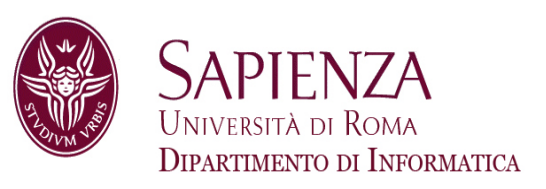

# Architettura degli Elaboratori18 – Cache multilivello

Prof. Andrea Sterbini – sterbini@di.uniroma1.it

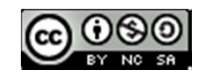

### **Argomenti della lezione**

- Cache multilivello
- Esercizi

### **Argomenti della lezione**

- Cache multilivello
- Esercizi

#### **Influenza dei parametri della cache**

- **Maggior dimensione del blocco**
- Maggior tempo di MISS (trasf. da RAM)
- -Minor percentuale di MISS di tipo **cold start**

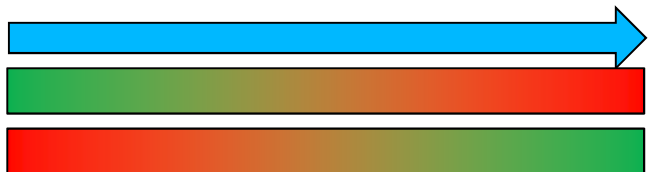

### **Argomenti della lezione**

- Cache multilivello
- Esercizi

### **Influenza dei parametri della cache**

- **Maggior dimensione del blocco**
- Maggior tempo di MISS (trasf. da RAM)
- Minor percentuale di MISS di tipo **cold start**

### **Maggior dimensione della cache (# di linee)**

- Minor percentuale di MISS di **capacità**
- Maggior costo (più memoria)

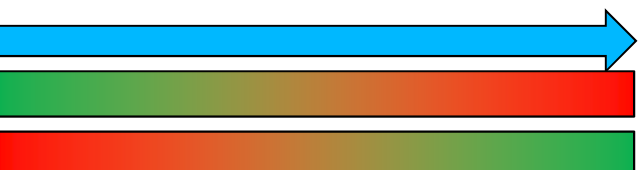

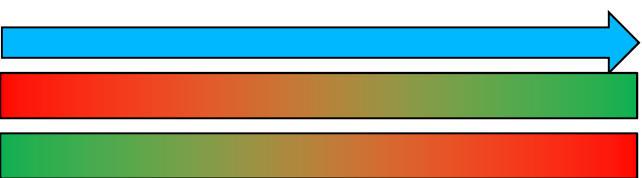

#### **Argomenti della lezione**

- Cache multilivello
- Esercizi

#### **Influenza dei parametri della cache**

- Maggior dimensione del blocco
- -Maggior tempo di MISS (trasf. da RAM)
- -Minor percentuale di MISS di tipo **cold start**
- **Maggior dimensione della cache (# di linee)**
- -Minor percentuale di MISS di **capacità**
- -Maggior costo (più memoria)
- Maggior Associatività (# di vie)
- -Minor percentuale di MISS di **conflitto**
- -Maggior costo (più comparatori)

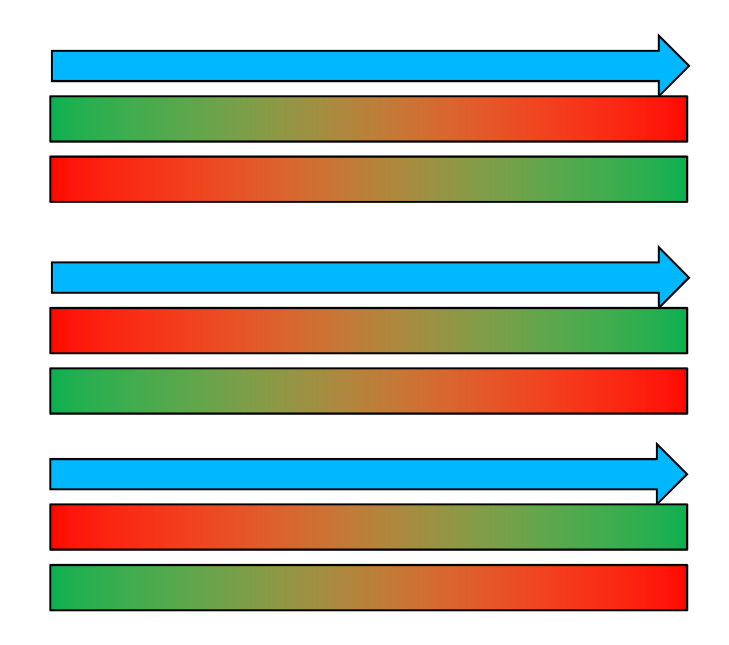

#### **Argomenti della lezione**

- Cache multilivello
- Esercizi

#### **Influenza dei parametri della cache**

- **Maggior dimensione del blocco**
- -Maggior tempo di MISS (trasf. da RAM)
- -Minor percentuale di MISS di tipo **cold start**
- **Maggior dimensione della cache (# di linee)**
- -Minor percentuale di MISS di **capacità**
- -Maggior costo (più memoria)
- Maggior Associatività (# di vie)
- -Minor percentuale di MISS di **conflitto**
- -Maggior costo (più comparatori)
- **IDEA:** migliorare le performance del sistema usando **più livelli di cache** ottimizzate con parametri diversi (e costi diversi)

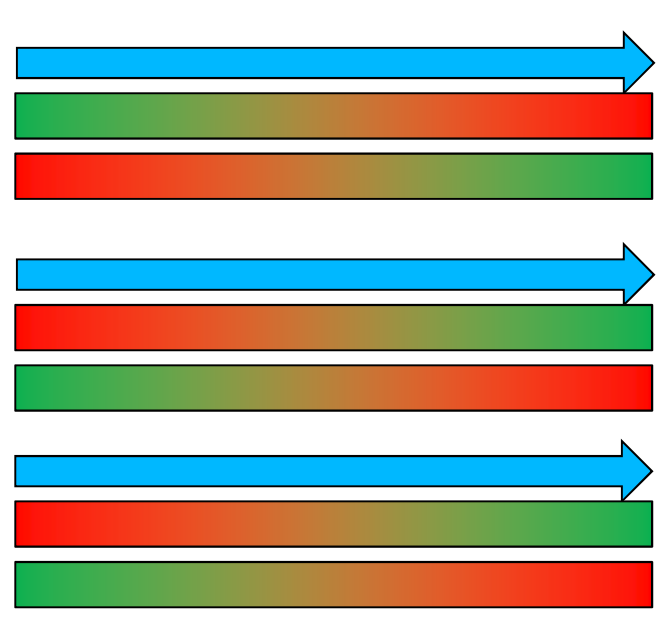

▶ │ via, 4 set per via

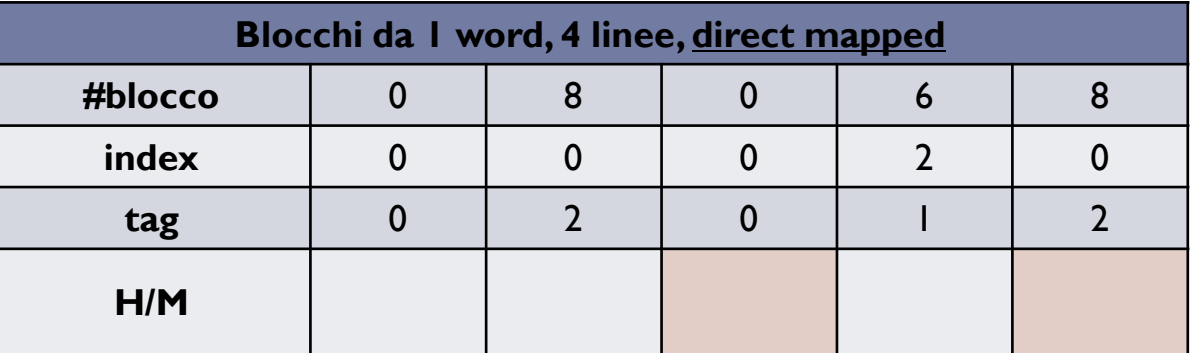

▶ │ via, 4 set per via

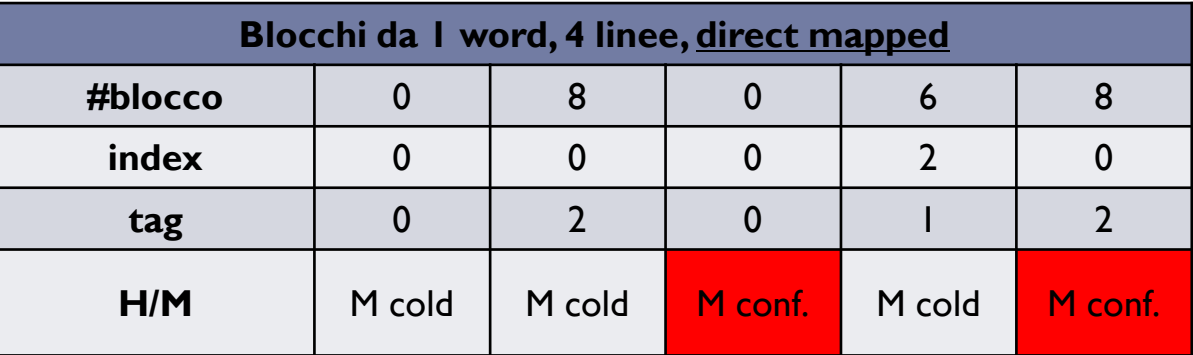

- ▶ │ via, 4 set per via
- **MISS = 100%**

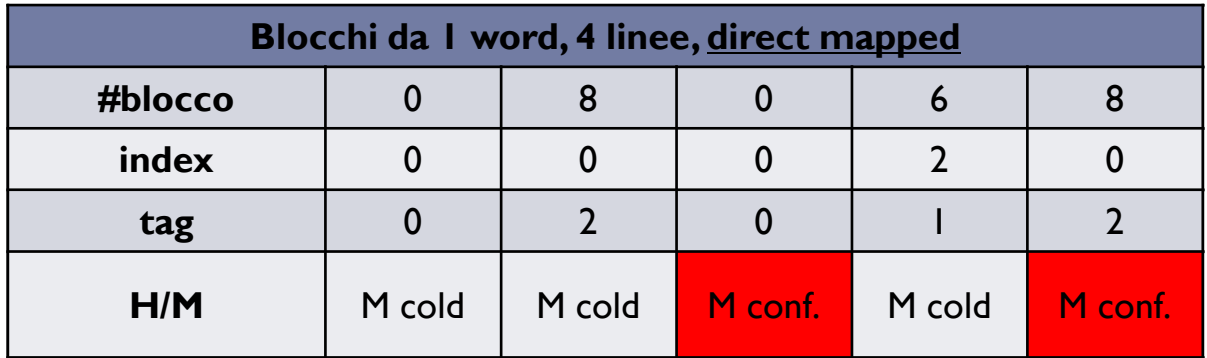

▶ │ via, 4 set per via

### **MISS = 100%**

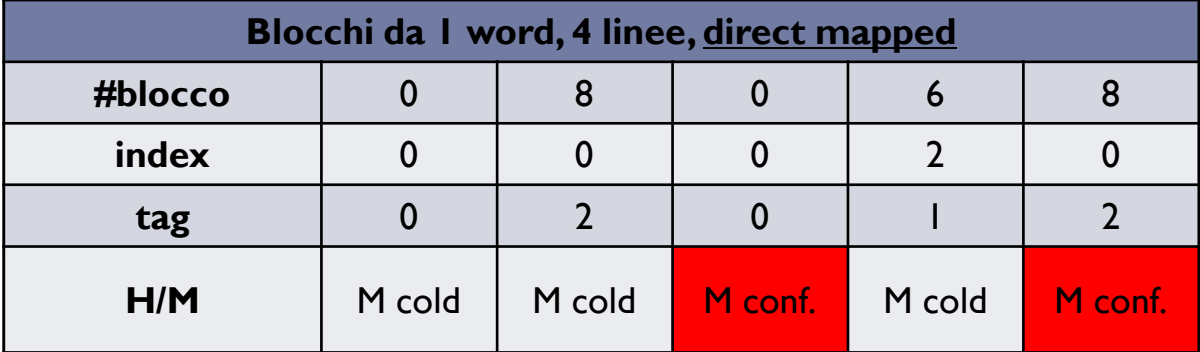

▶ 2 vie, 2 set per via

▶ │ via, 4 set per via

### **MISS = 100%**

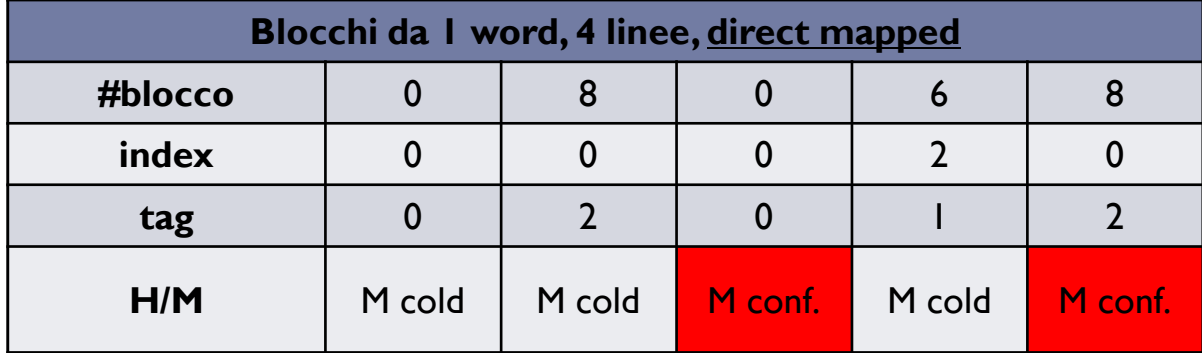

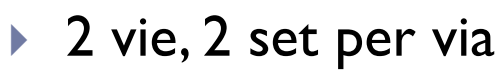

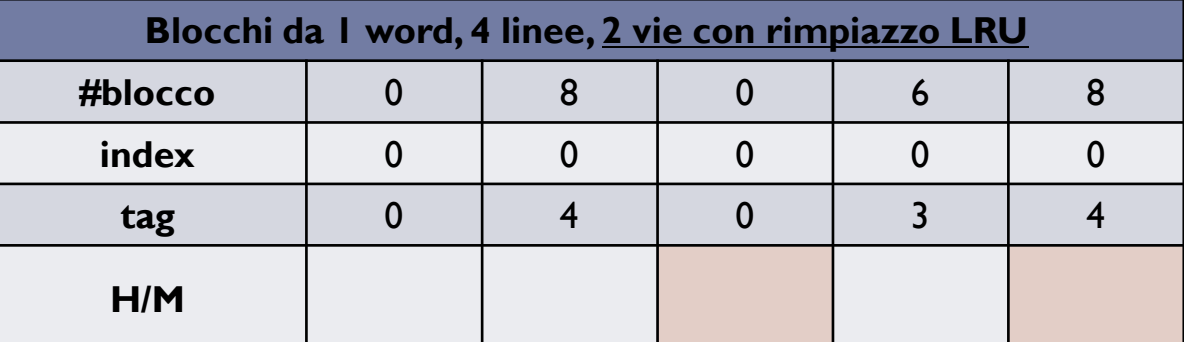

▶ │ via, 4 set per via

### **MISS = 100%**

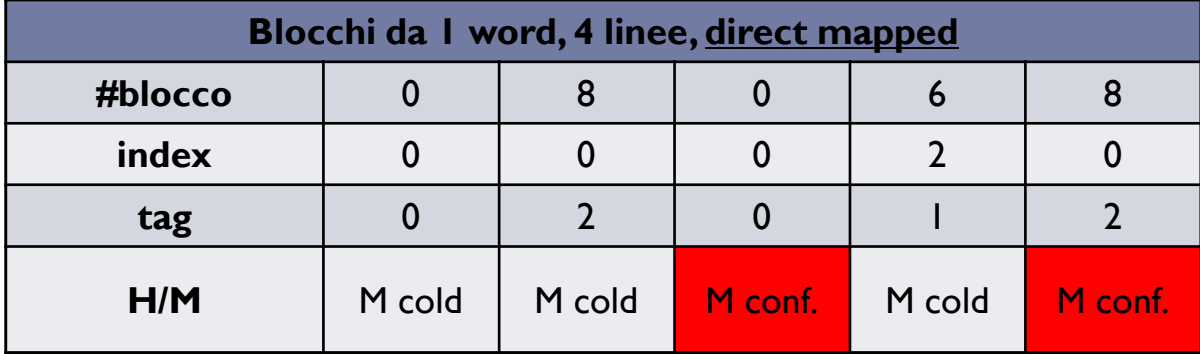

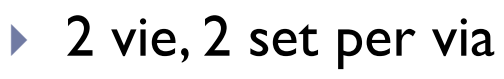

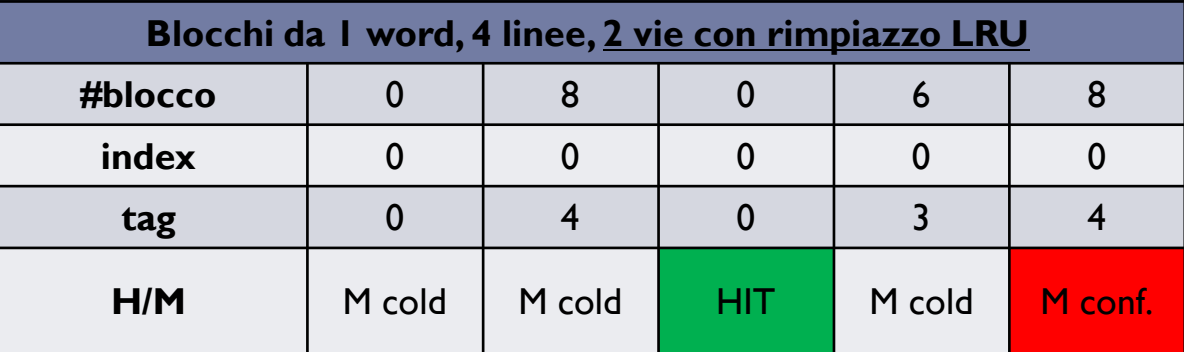

- ▶ │ via, 4 set per via
- **MISS = 100%**

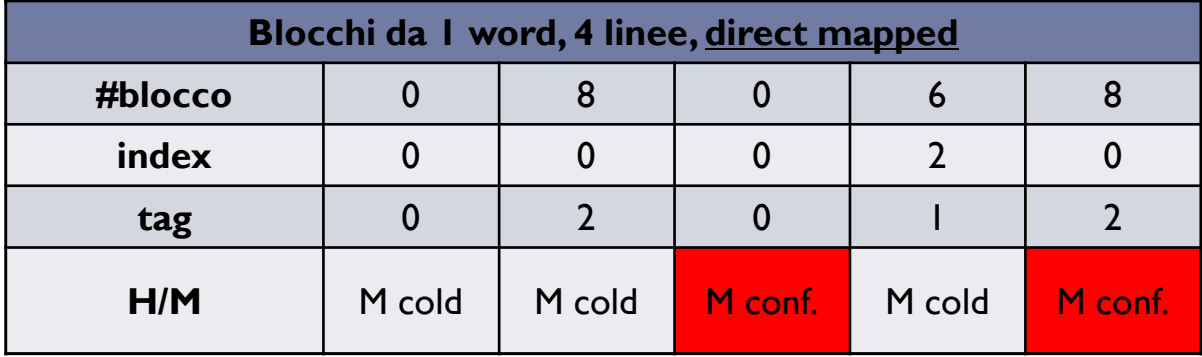

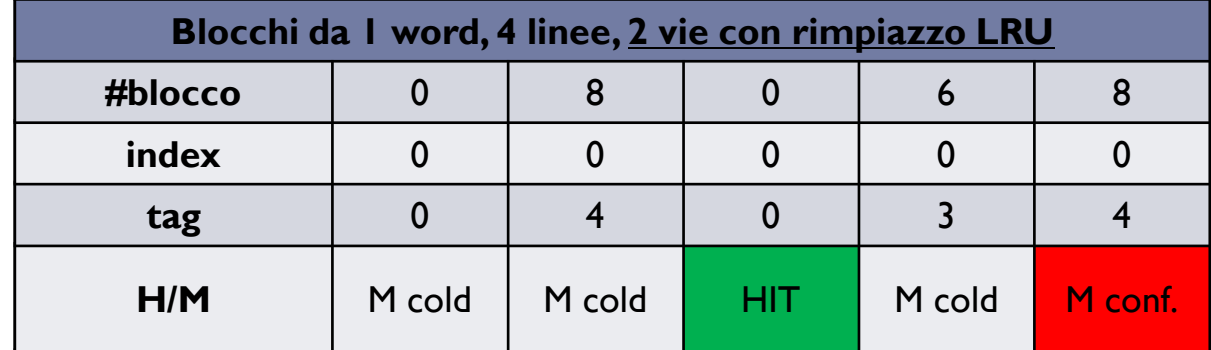

▶ 2 vie, 2 set per via

$$
\triangleright
$$
 MISS = 80%

▶ 3

- ▶ │ via, 4 set per via
- **MISS = 100%**

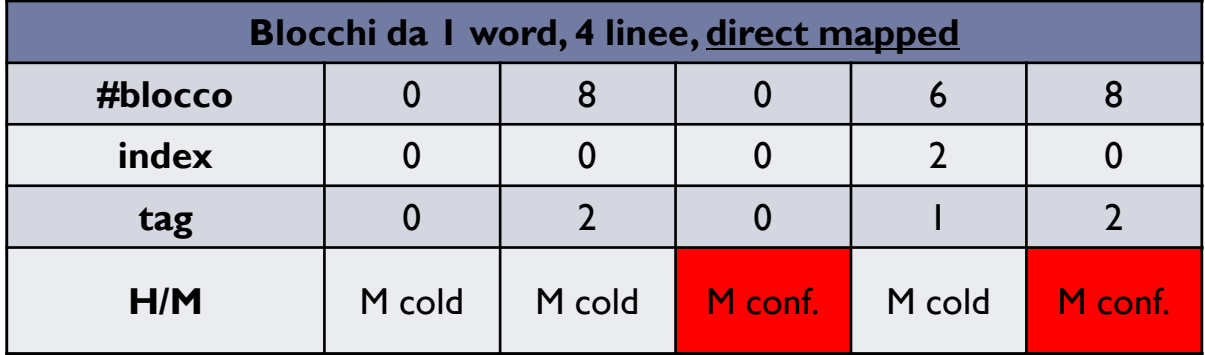

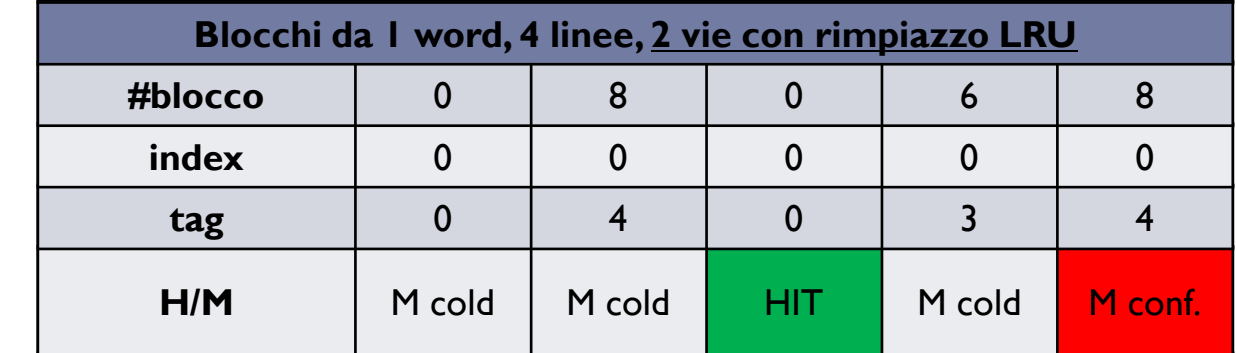

▶ 2 vie, 2 set per via

$$
\triangleright
$$
 MISS = 80%

4 vie, 1 set per via

- ▶ │ via, 4 set per via
- **MISS = 100%**

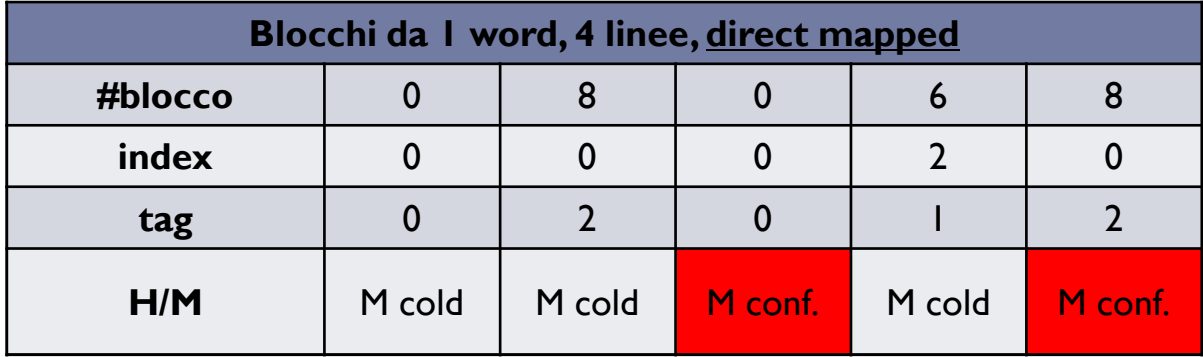

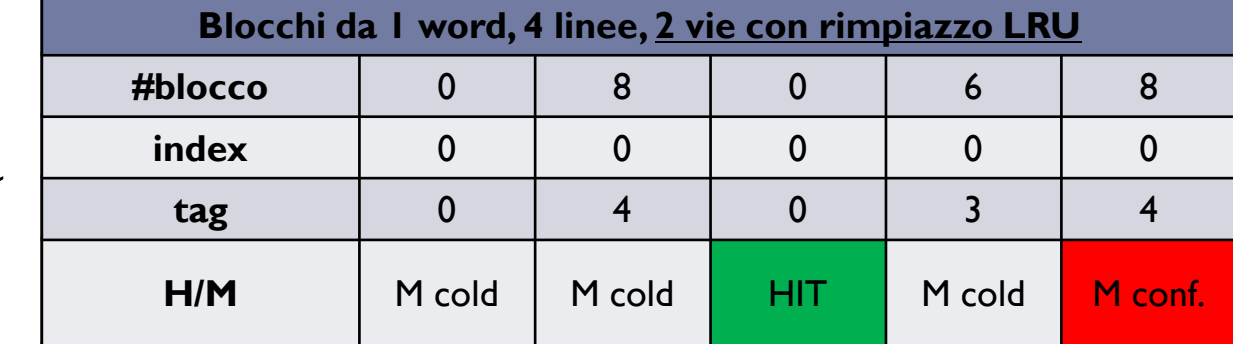

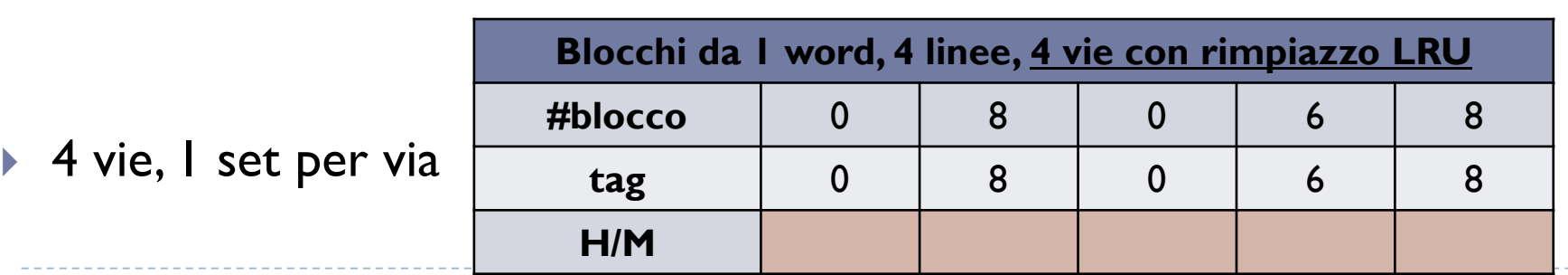

▶ 2 vie, 2 set per via **MISS = 80%**

- ▶ │ via, 4 set per via
- **MISS = 100%**

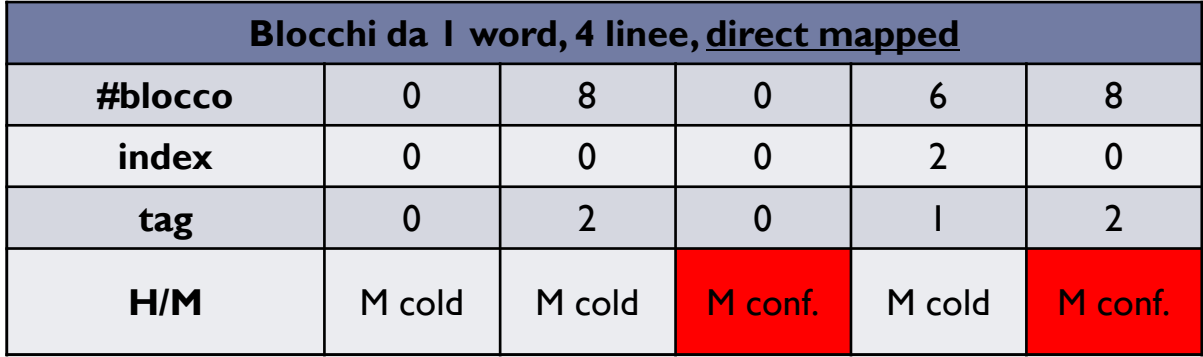

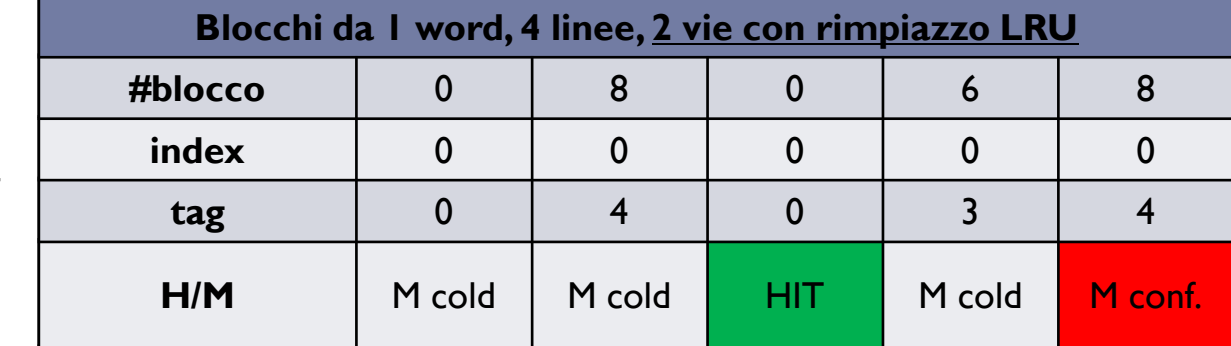

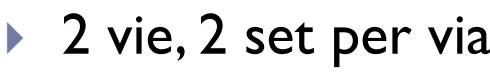

$$
\triangleright
$$
 MISS = 80%

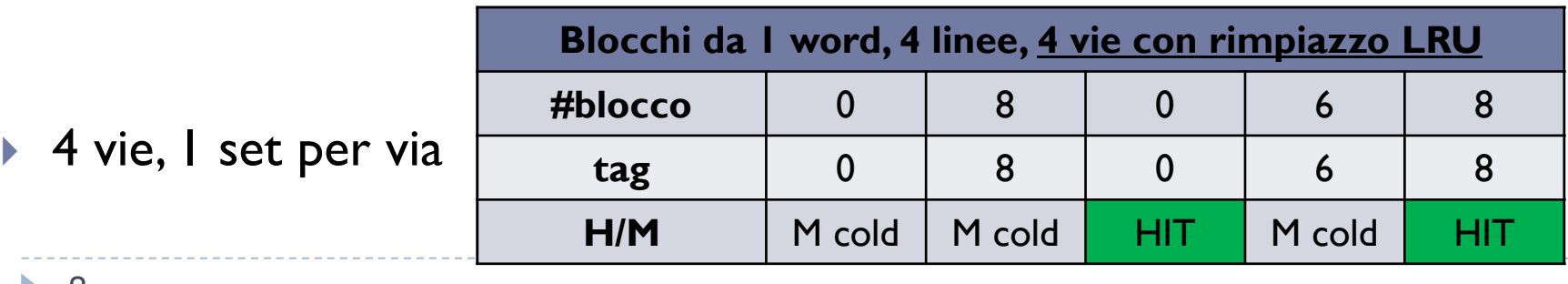

- ▶ │ via, 4 set per via
- **MISS = 100%**

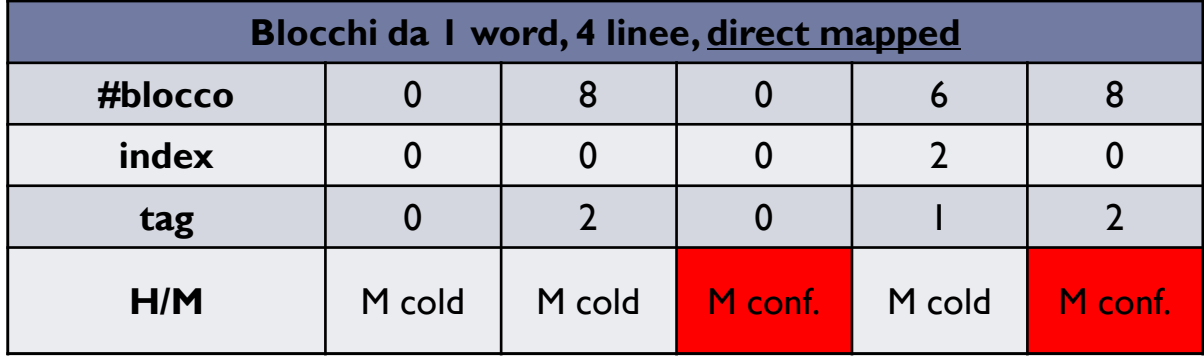

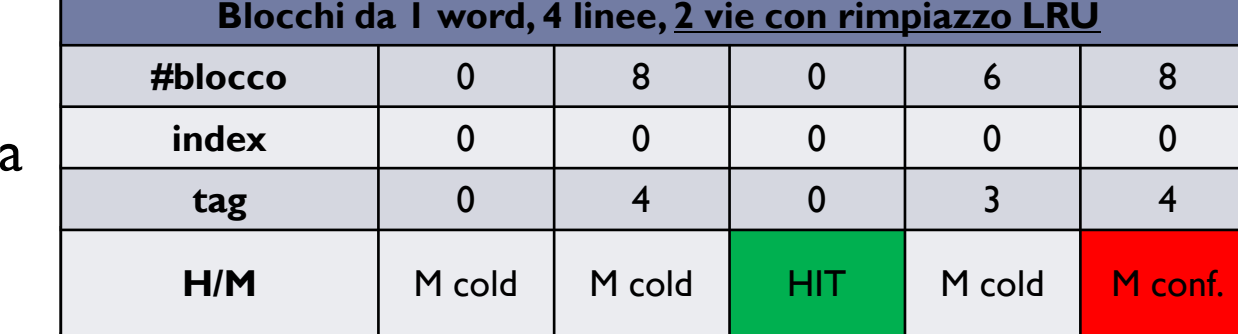

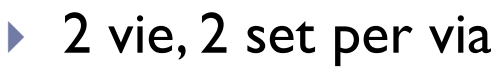

$$
\triangleright
$$
 MISS = 80%

**MISS = 60%**

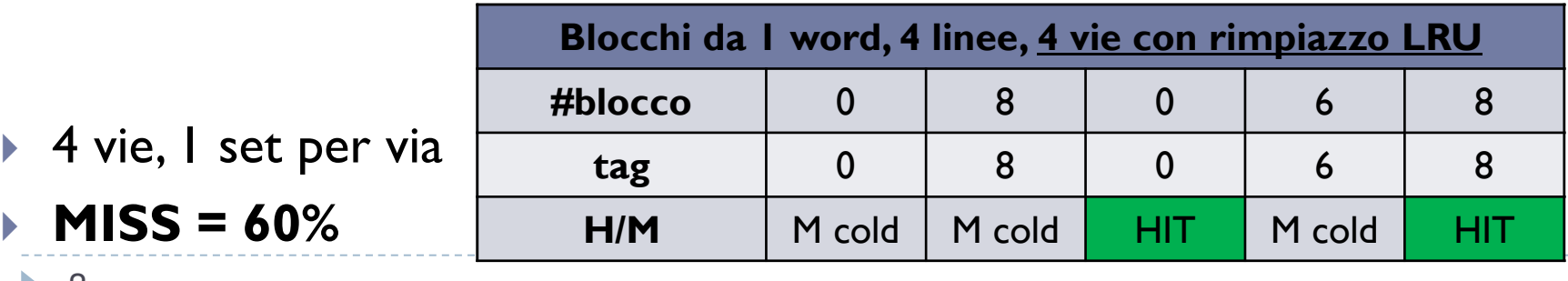

3 $\blacktriangleright$ 

▶ Per una cache con:

- blocchi da **8** word = 32 byte = 256 bit
- **2**

1) Calcolate la **dimensione in bit**

**4** vie strategia di rimpiazzo LRU

2) Calcolate nella sequenza di accessi qui sotto **quali sono HIT e quali sono MISS**

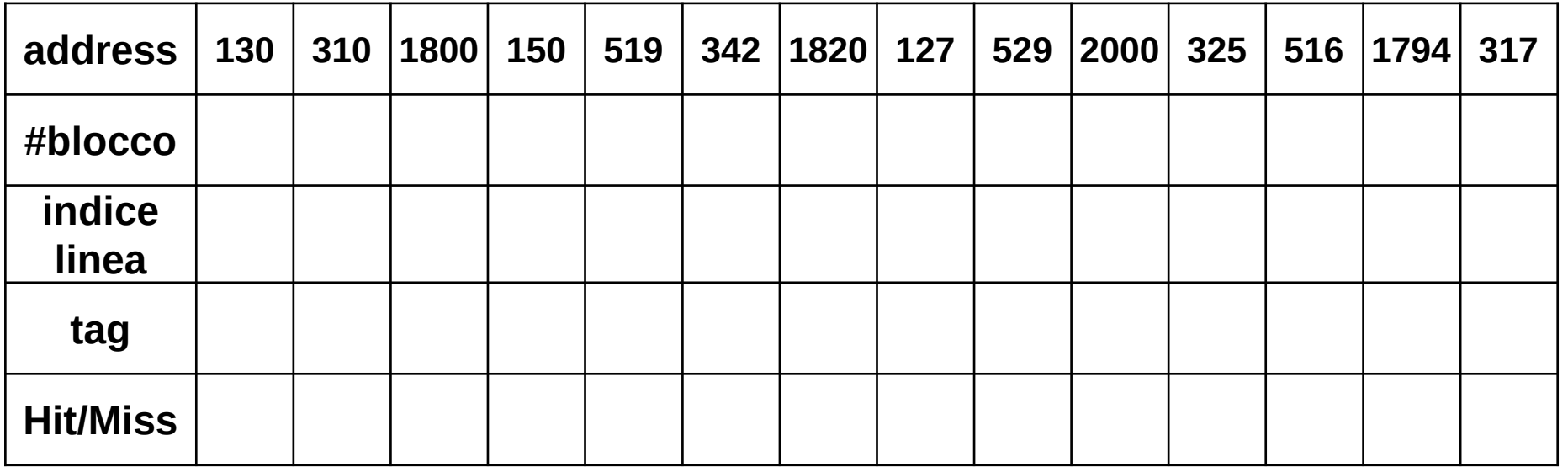

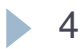

▶ Per una cache con:

- blocchi da **8** word = 32 byte = 256 bit
- -2 insiemi per via

4

**4** vie strategia di rimpiazzo LRU

1) Calcolate la **dimensione in bit**

**Offset=log2(32)=5 bit Index=log2(2)=1 bit tag=32–offset-–index = 32–5–1 = 26 bit**

2) Calcolate nella sequenza di accessi qui sotto **quali sono HIT e quali sono MISS**

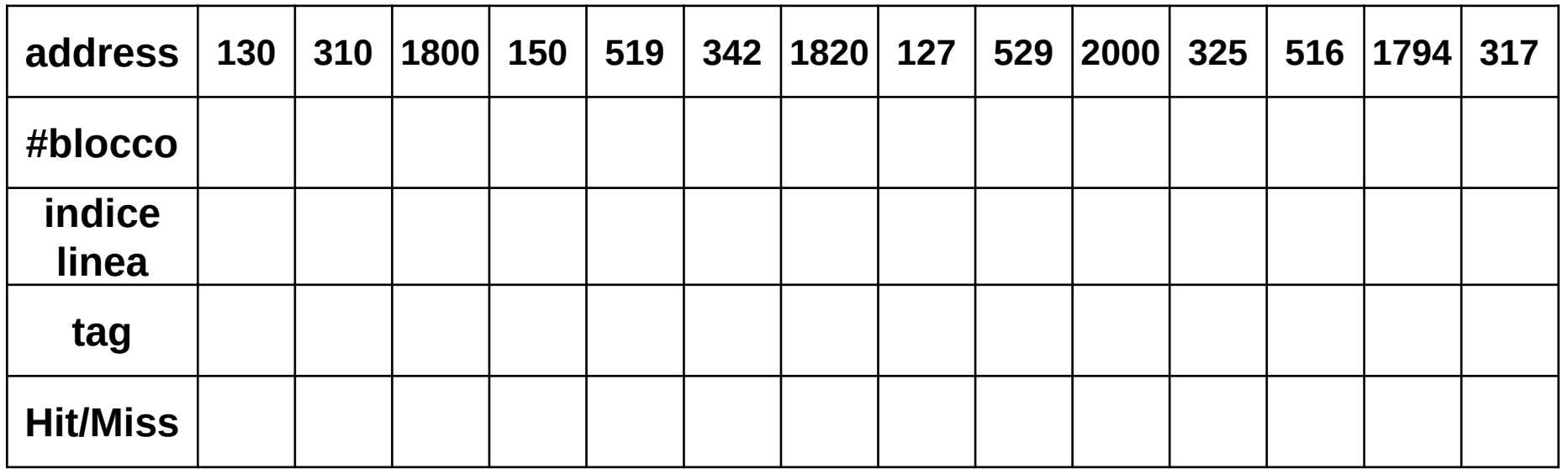

▶ Per una cache con:

- blocchi da **8** word = 32 byte = 256 bit
- -2 insiemi per via

4

**4** vie strategia di rimpiazzo LRU

1) Calcolate la **dimensione in bit**

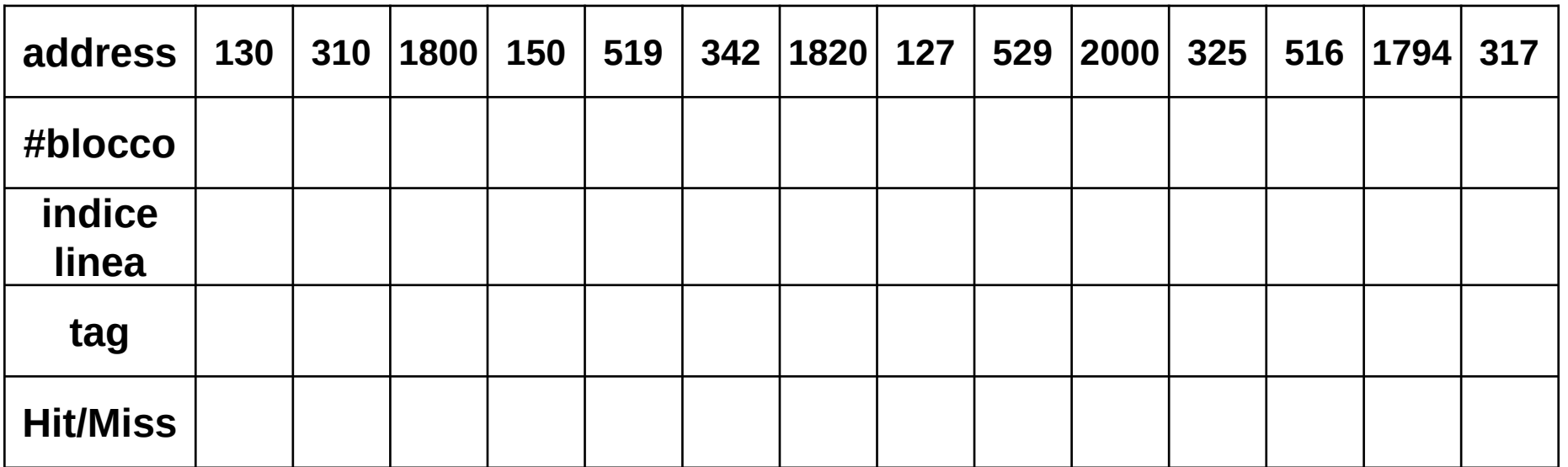

▶ Per una cache con:

- blocchi da **8** word = 32 byte = 256 bit
- -2 insiemi per via

4

**4** vie strategia di rimpiazzo LRU

1) Calcolate la **dimensione in bit**

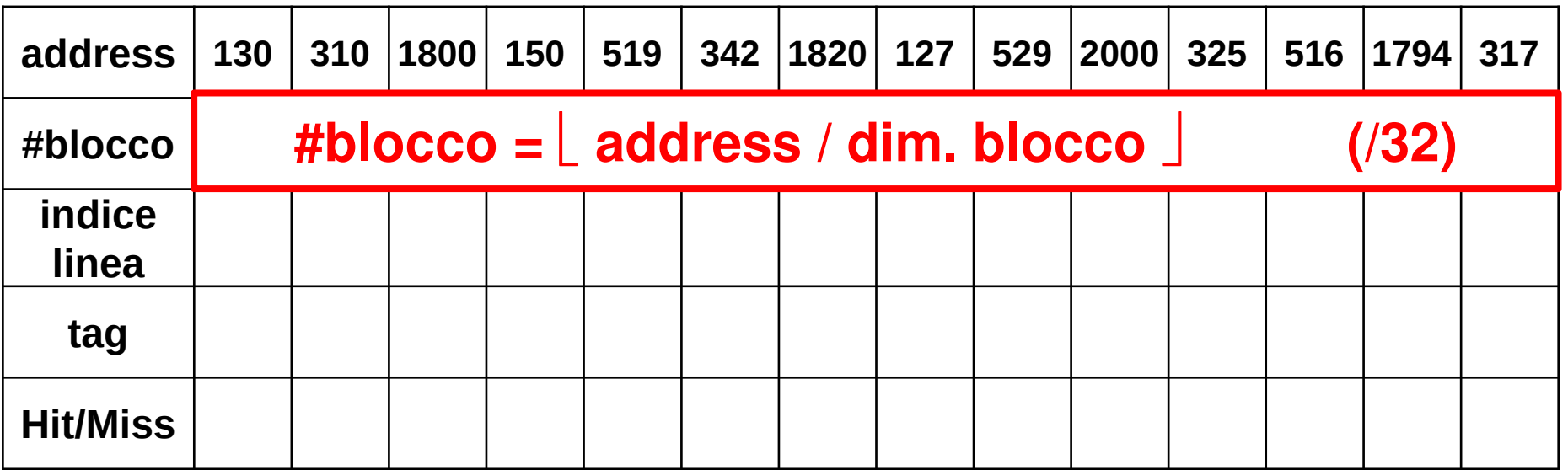

▶ Per una cache con:

- blocchi da **8** word = 32 byte = 256 bit
- -2 insiemi per via

4

**4** vie strategia di rimpiazzo LRU

1) Calcolate la **dimensione in bit**

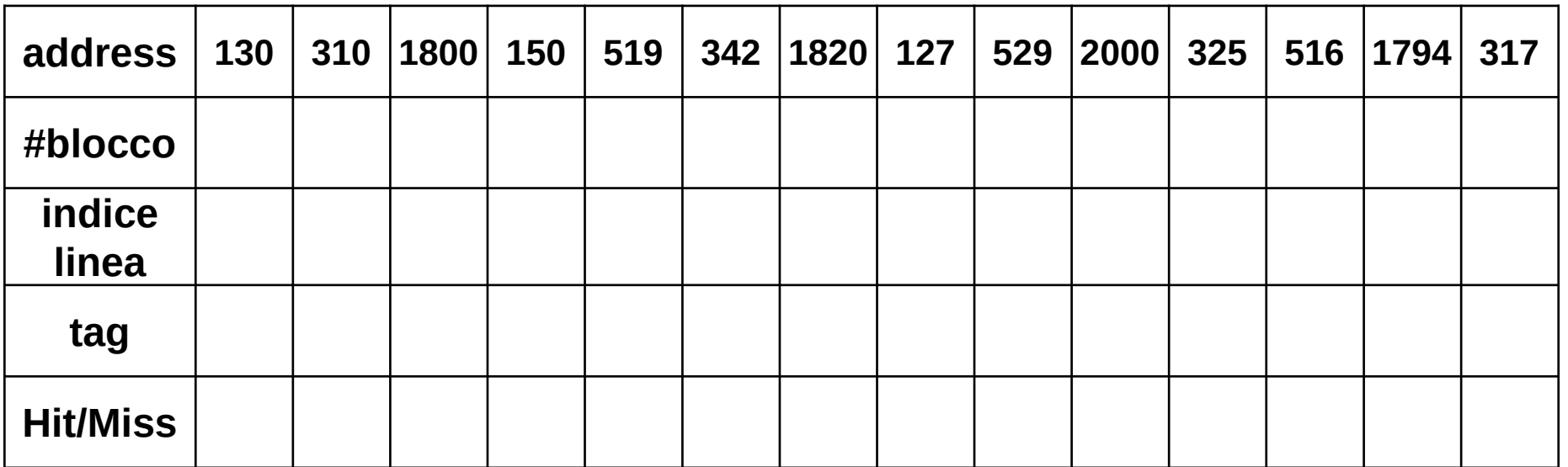

▶ Per una cache con:

- blocchi da **8** word = 32 byte = 256 bit
- -2 insiemi per via

• 4

**4** vie strategia di rimpiazzo LRU

1) Calcolate la **dimensione in bit**

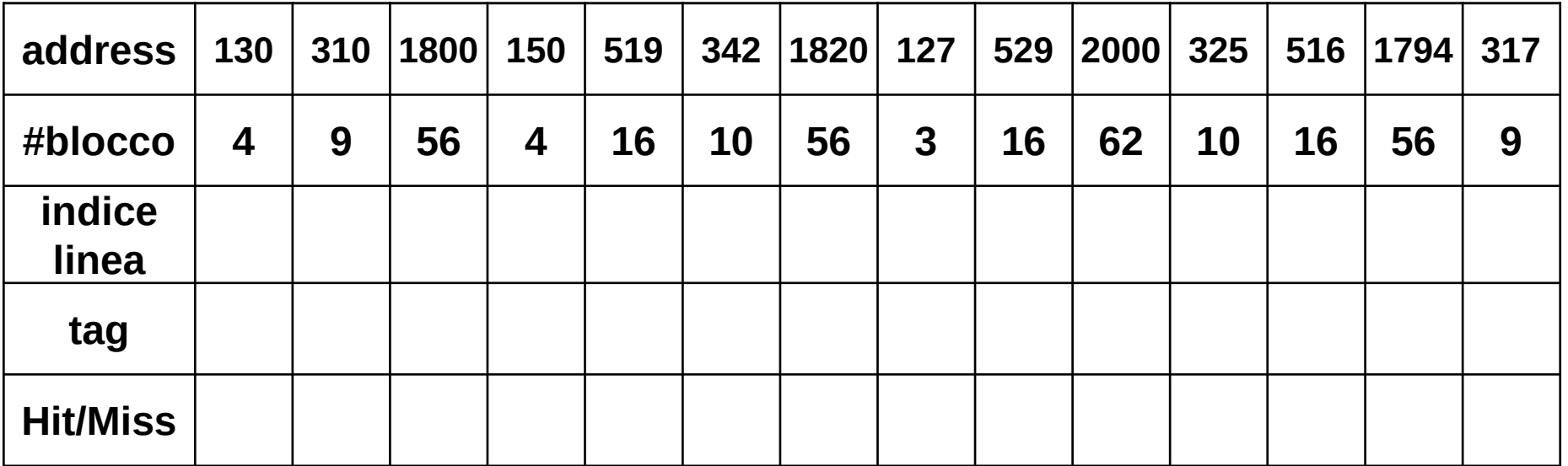

▶ Per una cache con:

- blocchi da **8** word = 32 byte = 256 bit
- -2 insiemi per via

**4** vie strategia di rimpiazzo LRU

1) Calcolate la **dimensione in bit**

**Offset=log2(32)=5 bit Index=log2(2)=1 bit tag=32–offset-–index = 32–5–1 = 26 bit DIM = 4 vie \* 2 set \* ( tag + validità + blocco ) = 8 \* (26 + 1 + 256) = 8\*283=2264 bit**2) Calcolate nella sequenza di accessi qui sotto **quali sono HIT e quali sono MISS**

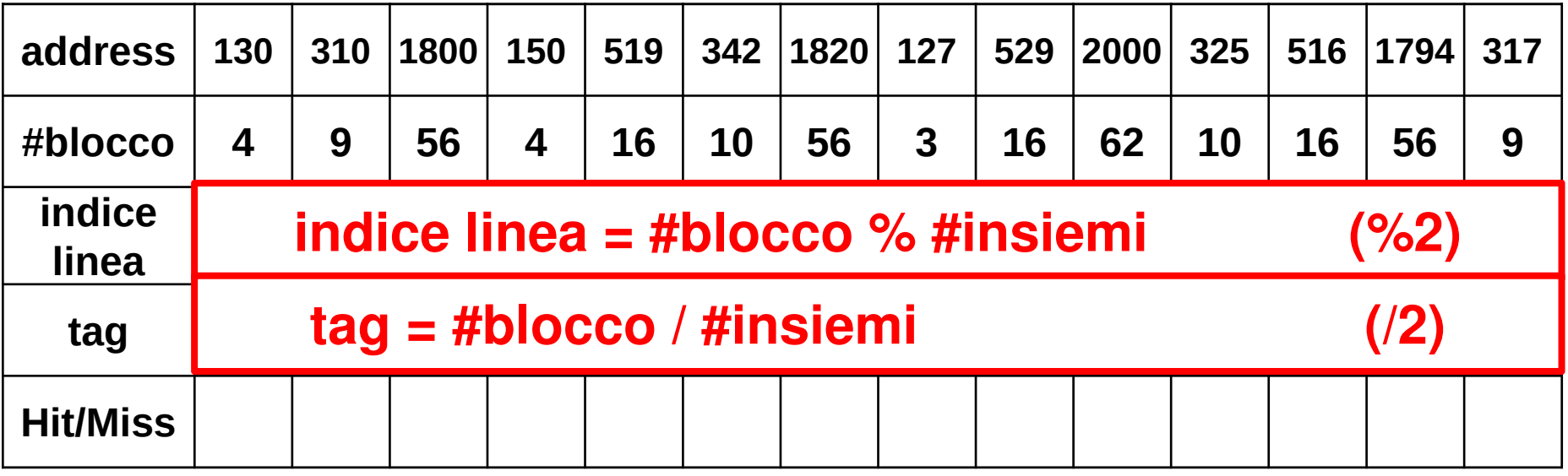

4

▶ Per una cache con:

- blocchi da **8** word = 32 byte = 256 bit
- -2 insiemi per via

• 4

**4** vie strategia di rimpiazzo LRU

1) Calcolate la **dimensione in bit**

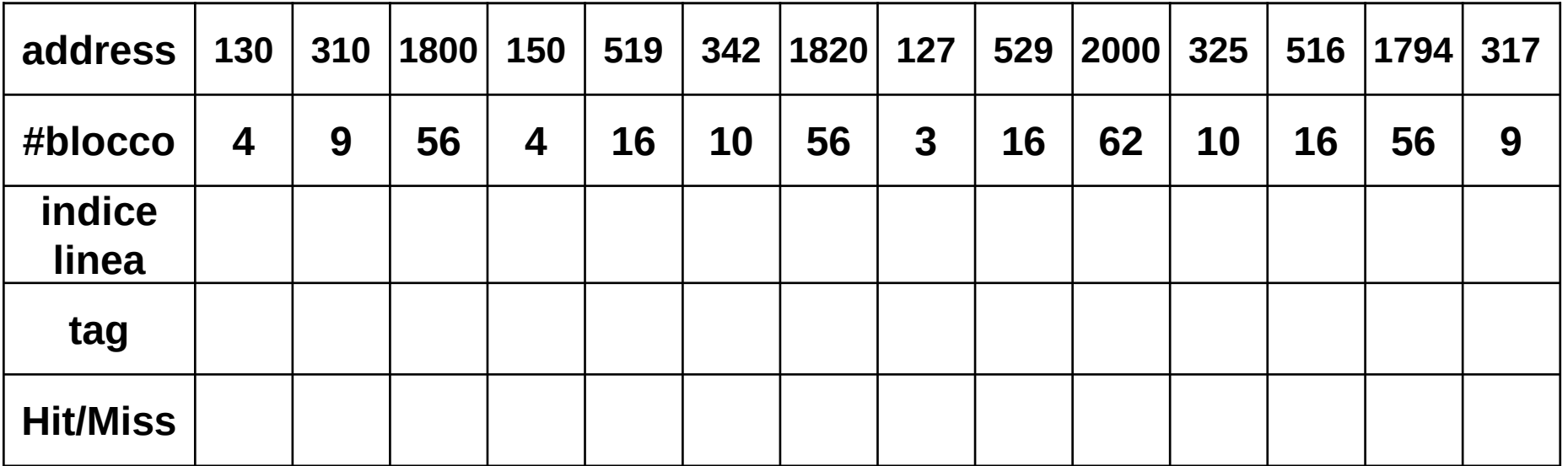

▶ Per una cache con:

- blocchi da **8** word = 32 byte = 256 bit
- -2 insiemi per via

4

**4** vie strategia di rimpiazzo LRU

1) Calcolate la **dimensione in bit**

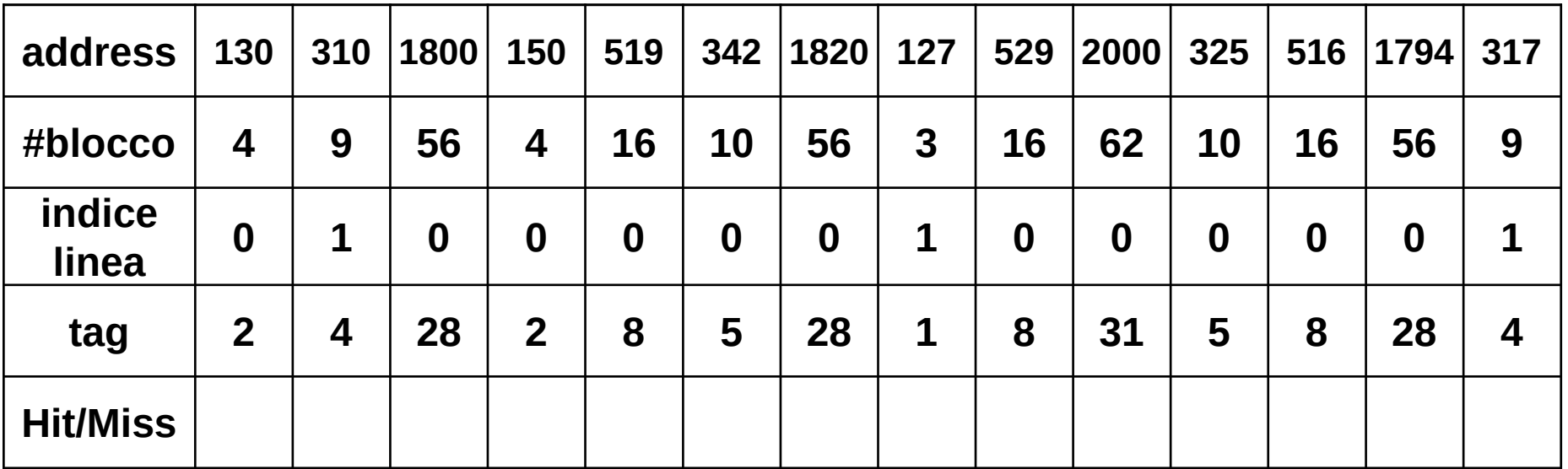

▶ Per una cache con:

- blocchi da **8** word = 32 byte = 256 bit
- -2 insiemi per via

4

**4** vie strategia di rimpiazzo LRU

1) Calcolate la **dimensione in bit**

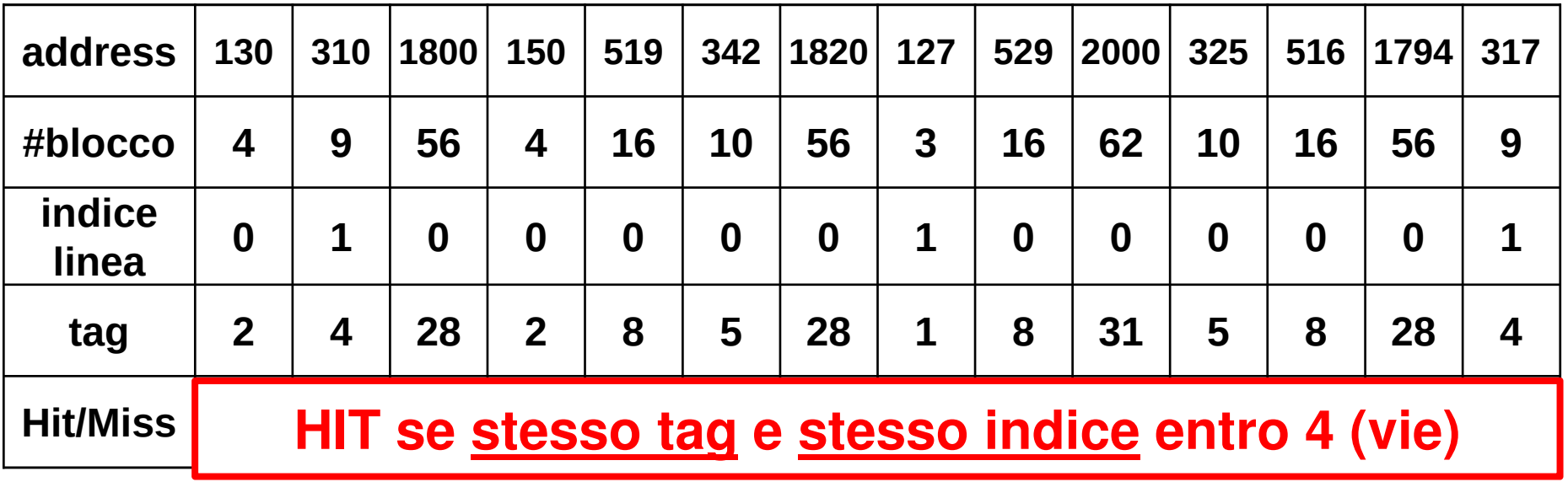

▶ Per una cache con:

- blocchi da **8** word = 32 byte = 256 bit
- -2 insiemi per via

4

**4** vie strategia di rimpiazzo LRU

1) Calcolate la **dimensione in bit**

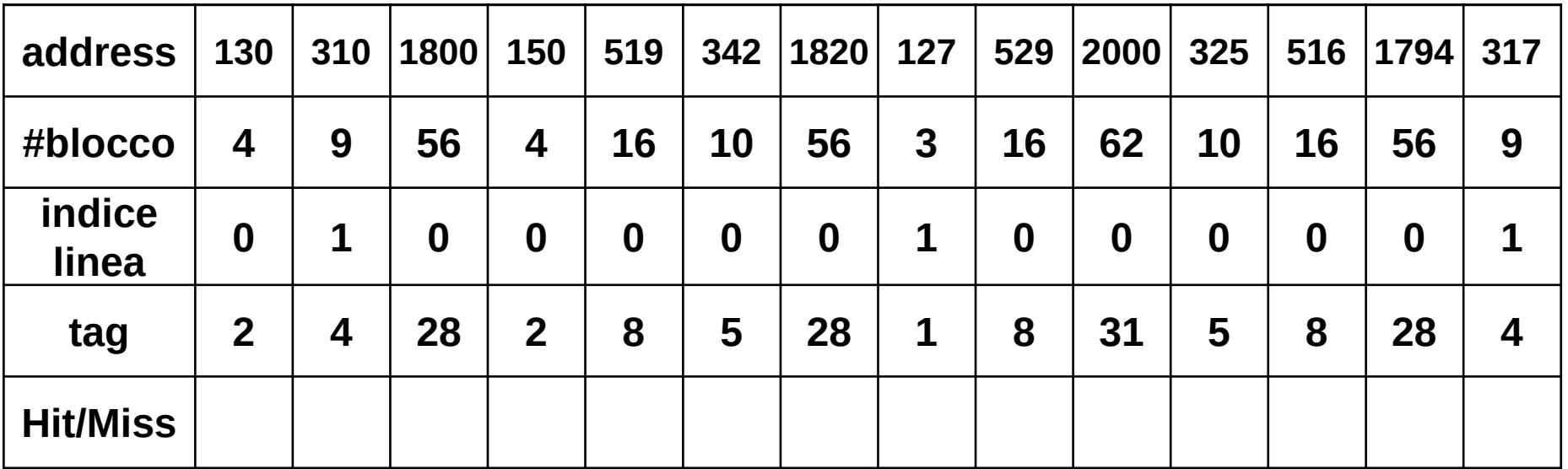

▶ Per una cache con:

- blocchi da **8** word = 32 byte = 256 bit
- -2 insiemi per via

4

**4** vie strategia di rimpiazzo LRU

1) Calcolate la **dimensione in bit**

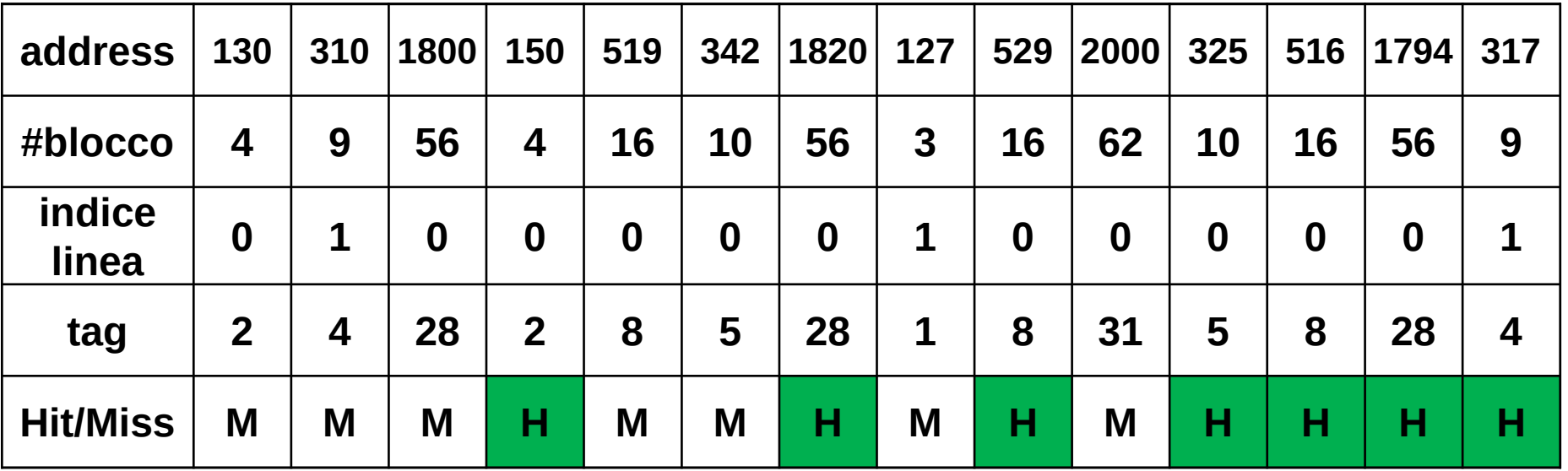

▶ Per una cache con:

- blocchi da **8** word = 32 byte = 256 bit
- -2 insiemi per via

**4** vie strategia di rimpiazzo LRU

1) Calcolate la **dimensione in bit**

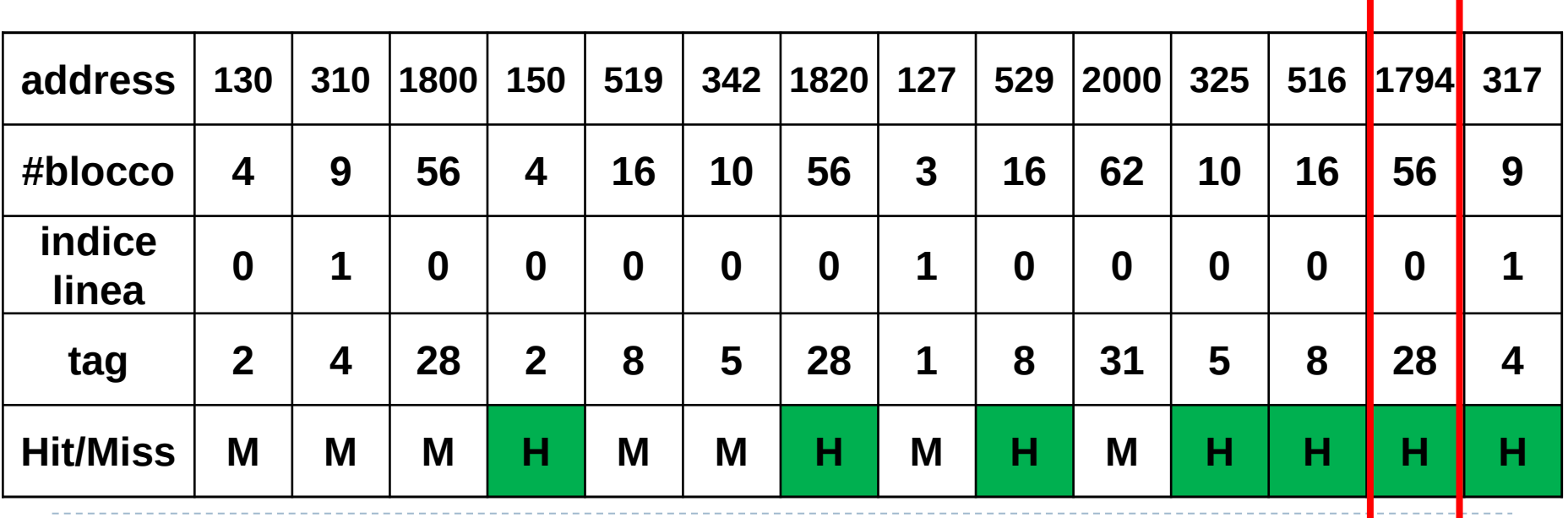

- $\blacktriangleright$ In una memoria multi-livello:
- ogni **HIT** fornisce i dati a tutti i livelli superiori
- solo le **MISS** fanno richieste al livello subito inferiore
- ogni accesso impiega il tempo del livello più basso che ha risposto

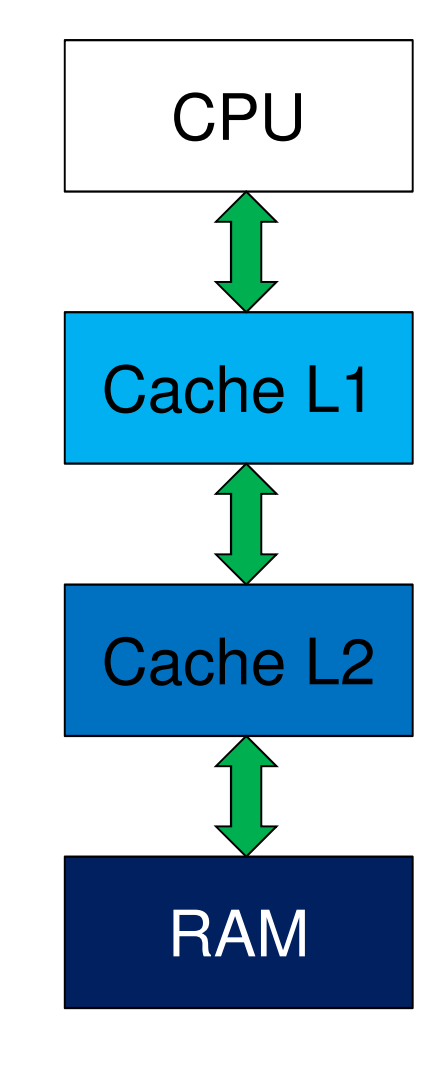

- $\blacktriangleright$ In una memoria multi-livello:
- ogni **HIT** fornisce i dati a tutti i livelli superiori
- solo le **MISS** fanno richieste al livello subito inferiore
- ogni accesso impiega il tempo del livello più basso che ha risposto
- ▶ **Esempio** di calcolo dei tempi se supponiamo che:
- - $HIT$  su  $LI = 2ns$
- -HIT su L2 = **30ns**
- accesso a RAM (ovvero MISS su L2) = **100ns**
- clock della CPU da **2 Ghz** <sup>e</sup>**3 CPI**

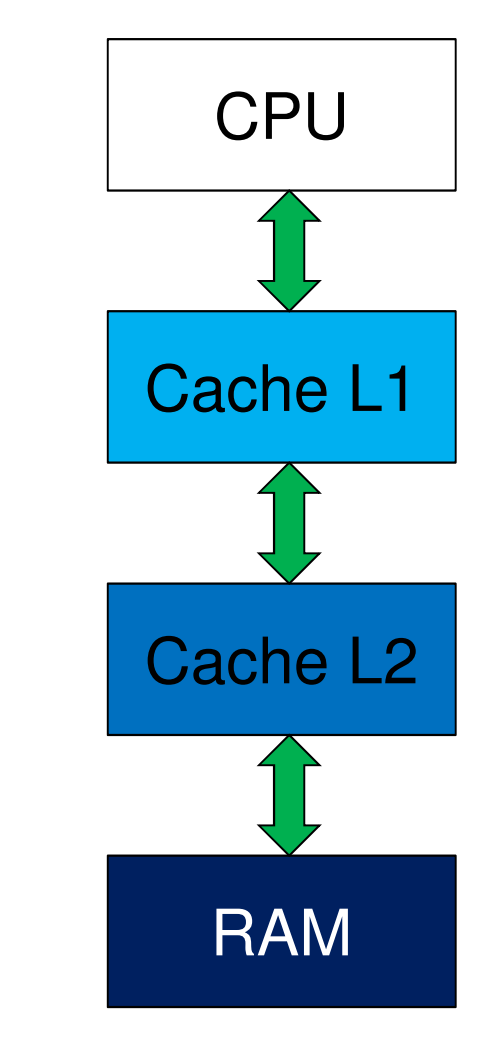

- $\blacktriangleright$ In una memoria multi-livello:
- ogni **HIT** fornisce i dati a tutti i livelli superiori
- solo le **MISS** fanno richieste al livello subito inferiore
- ogni accesso impiega il tempo del livello più basso che ha risposto
- ▶ **Esempio** di calcolo dei tempi se supponiamo che:
- $HIT$  su  $LI = 2ns$
- HIT su L2 = **30ns**
- accesso a RAM (ovvero MISS su L2) = **100ns**
- clock della CPU da **2 Ghz** <sup>e</sup>**3 CPI**

**Dati:**: perc. di MISS su L1 = 15% → HIT su L1 = 85%

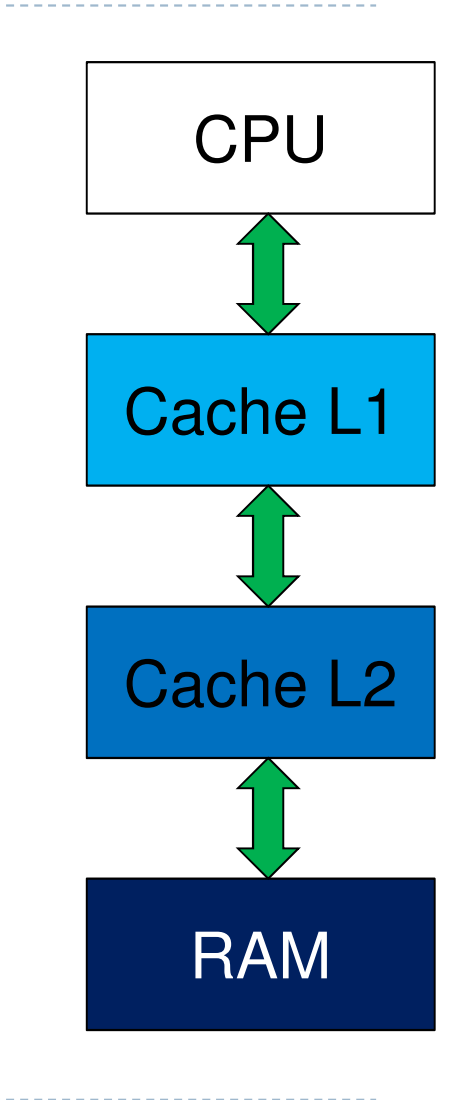

- $\blacktriangleright$ In una memoria multi-livello:
- ogni **HIT** fornisce i dati a tutti i livelli superiori
- solo le **MISS** fanno richieste al livello subito inferiore
- ogni accesso impiega il tempo del livello più basso che ha risposto
- ▶ **Esempio** di calcolo dei tempi se supponiamo che:
- $HIT$  su  $LI = 2ns$
- HIT su L2 = **30ns**
- accesso a RAM (ovvero MISS su L2) = **100ns**
- clock della CPU da **2 Ghz** <sup>e</sup>**3 CPI**

**Dati:**: perc. di MISS su L1 = 15% → HIT su L1 = 85%

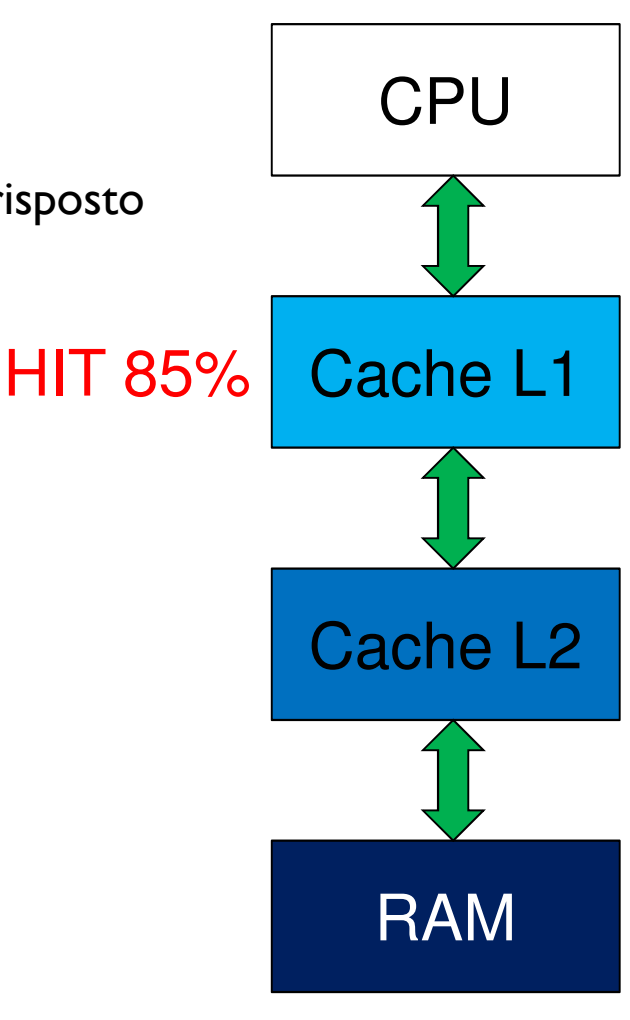

- $\blacktriangleright$ In una memoria multi-livello:
- ogni **HIT** fornisce i dati a tutti i livelli superiori
- solo le **MISS** fanno richieste al livello subito inferiore
- ogni accesso impiega il tempo del livello più basso che ha risposto
- ▶ **Esempio** di calcolo dei tempi se supponiamo che:
- $HIT$  su  $LI = 2ns$
- HIT su L2 = **30ns**
- accesso a RAM (ovvero MISS su L2) = **100ns**
- clock della CPU da **2 Ghz** <sup>e</sup>**3 CPI**

**Dati:**: perc. di MISS su L1 = 15% → HIT su L1 = 85%

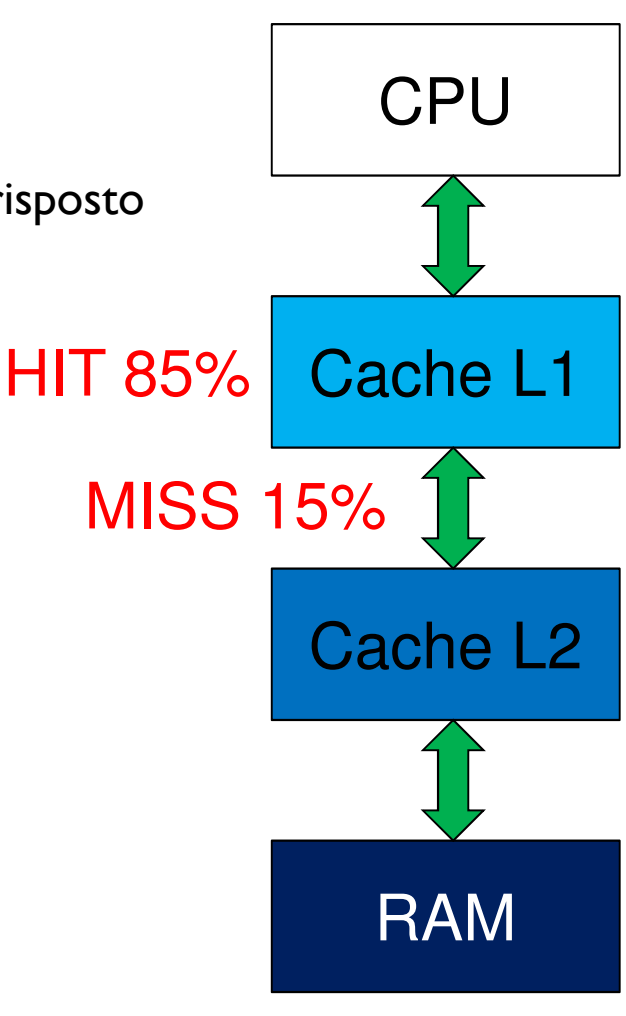

- $\blacktriangleright$ In una memoria multi-livello:
- ogni **HIT** fornisce i dati a tutti i livelli superiori
- solo le **MISS** fanno richieste al livello subito inferiore
- ogni accesso impiega il tempo del livello più basso che ha risposto
- ▶ **Esempio** di calcolo dei tempi se supponiamo che:
- $HIT$  su  $LI = 2ns$
- HIT su L2 = **30ns**
- accesso a RAM (ovvero MISS su L2) = **100ns**
- clock della CPU da **2 Ghz** <sup>e</sup>**3 CPI**
- **Dati:**perc. di MISS su L1 = 15%  $\rightarrow$  HIT su L1 = 85%<br>A lum perc. di MISS su L2 = 20%  $\rightarrow$  HIT su L2 = 80%

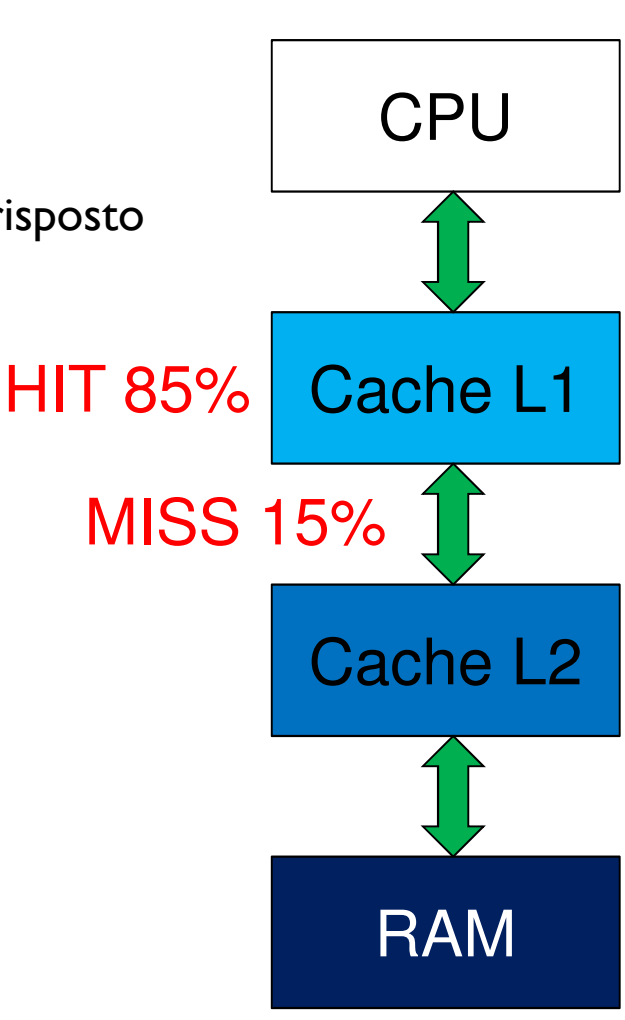

- $\blacktriangleright$ In una memoria multi-livello:
- ogni **HIT** fornisce i dati a tutti i livelli superiori
- solo le **MISS** fanno richieste al livello subito inferiore
- ogni accesso impiega il tempo del livello più basso che ha risposto
- ▶ **Esempio** di calcolo dei tempi se supponiamo che:
- $HIT$  su  $LI = 2ns$
- HIT su L2 = **30ns**
- accesso a RAM (ovvero MISS su L2) = **100ns**
- clock della CPU da **2 Ghz** <sup>e</sup>**3 CPI**
- **Dati:**: perc. di MISS su L1 = 15% → HIT su L1 = 85% HIT 12% perc. di MISS su L2 = 20%  $\rightarrow$  HIT su L2 = 80%

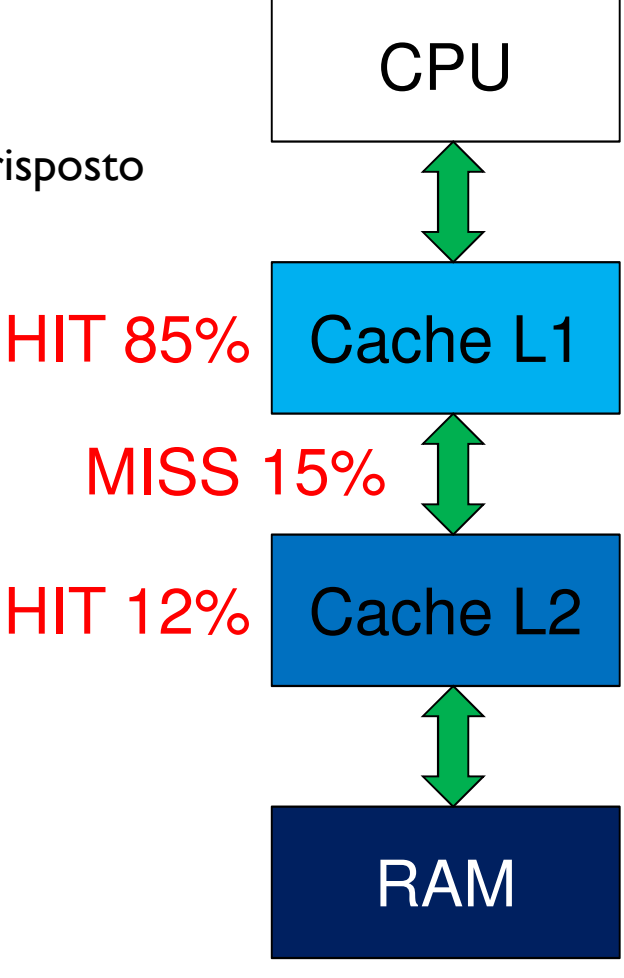

- $\blacktriangleright$ In una memoria multi-livello:
- ogni **HIT** fornisce i dati a tutti i livelli superiori
- solo le **MISS** fanno richieste al livello subito inferiore
- ogni accesso impiega il tempo del livello più basso che ha risposto
- ▶ **Esempio** di calcolo dei tempi se supponiamo che:
- $HIT$  su  $LI = 2ns$
- HIT su L2 = **30ns**
- accesso a RAM (ovvero MISS su L2) = **100ns**
- clock della CPU da **2 Ghz** <sup>e</sup>**3 CPI**
- **Dati:**: perc. di MISS su L1 = 15% → HIT su L1 = 85% HIT 12% perc. di MISS su L2 = 20%  $\rightarrow$  HIT su L2 = 80%

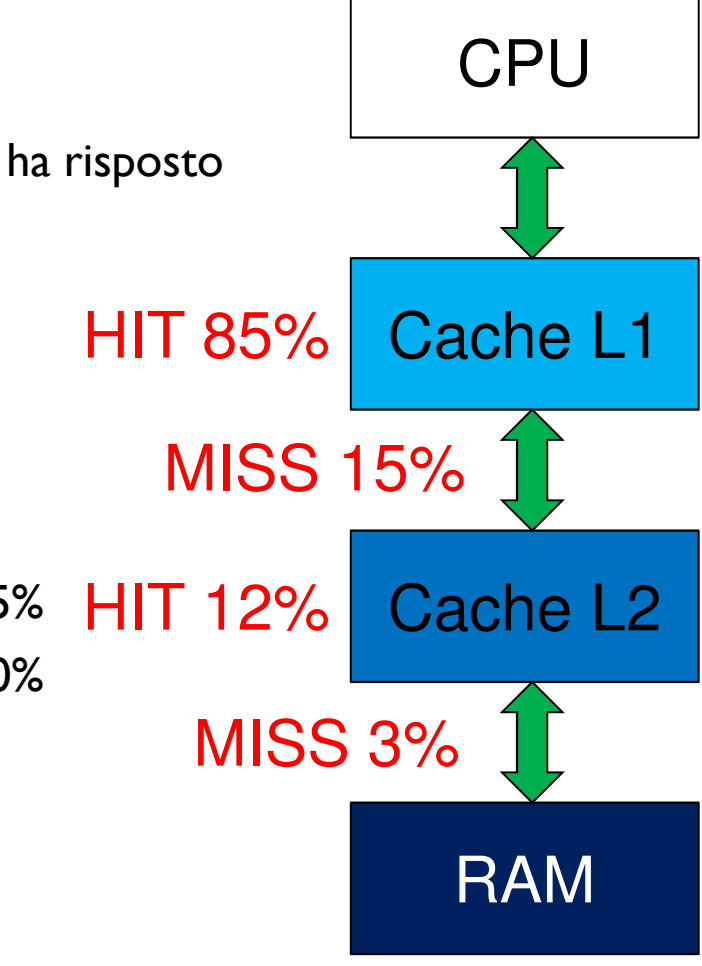

 $\blacktriangleright$  In una memoria multi-livello: ogni **HIT** fornisce i dati a tutti i livelli superiori solo le **MISS** fanno richieste al livello subito inferiore ogni accesso impiega il tempo del livello più basso che ha risposto▶ **Esempio** di calcolo dei tempi se supponiamo che:  $HIT$  su  $LI = 2ns$  HIT su L2 = **30ns** accesso a RAM (ovvero MISS su L2) = **100ns** clock della CPU da **2 Ghz** <sup>e</sup>**3 CPI Dati:**: perc. di MISS su L1 = 15% → HIT su L1 = 85% HIT 12% perc. di MISS su L2 = 20%  $\rightarrow$  HIT su L2 = 80% Il tempo medio di un accesso in memoria sarà  $85\% * 2ns + 15\% * 80\% * 30ns + 15\% * 20\% * 100ns =$ **CPU** Cache L1Cache L2RAMHIT 85%MISS 15%MISS 3%

 $\blacktriangleright$  In una memoria multi-livello: ogni **HIT** fornisce i dati a tutti i livelli superiori solo le **MISS** fanno richieste al livello subito inferiore ogni accesso impiega il tempo del livello più basso che ha risposto▶ **Esempio** di calcolo dei tempi se supponiamo che:  $HIT$  su  $LI = 2ns$ - HIT su L2 = **30ns** accesso a RAM (ovvero MISS su L2) = **100ns** clock della CPU da **2 Ghz** <sup>e</sup>**3 CPI Dati:**: perc. di MISS su L1 = 15% → HIT su L1 = 85% HIT 12% perc. di MISS su L2 = 20%  $\rightarrow$  HIT su L2 = 80% Il tempo medio di un accesso in memoria sarà  $\frac{85\% * 2 \text{ns}}{15\% * 80\% * 30 \text{ns}} + \frac{15\% * 20\% * 100 \text{ns}}{15\% * 100 \text{ns}} = 1.7 \text{ns}$  $+$  3 ns = **8.3 ns CPU** Cache L1Cache L2RAMHIT 85%MISS 15%MISS 3%

 $\blacktriangleright$  In una memoria multi-livello: ogni **HIT** fornisce i dati a tutti i livelli superiori solo le **MISS** fanno richieste al livello subito inferiore ogni accesso impiega il tempo del livello più basso che ha risposto▶ **Esempio** di calcolo dei tempi se supponiamo che:  $HIT$  su  $LI = 2ns$ - HIT su L2 = **30ns** accesso a RAM (ovvero MISS su L2) = **100ns** clock della CPU da **2 Ghz** <sup>e</sup>**3 CPI Dati:**: perc. di MISS su L1 = 15% → HIT su L1 = 85% HIT 12% perc. di MISS su L2 = 20%  $\rightarrow$  HIT su L2 = 80% Il tempo medio di un accesso in memoria sarà  $\frac{85\% * 2 \text{ns}}{1.7 \text{ns}} + \frac{15\% * 80\% * 30 \text{ns}}{3.6 \text{ ns}} + \frac{15\% * 20\% * 100 \text{ns}}{3.6 \text{ ns}} = 8.3 \text{ ns}$ = 1.7ns + 3.6 ns + 3 ns <sup>=</sup>**8.3 ns** Ovvero 8.3 \* 2 = **16.6** clock per accesso (1 ogni 5.5 istruzioni) **CPU** Cache L1Cache L2RAMHIT 85%MISS 15%MISS 3%

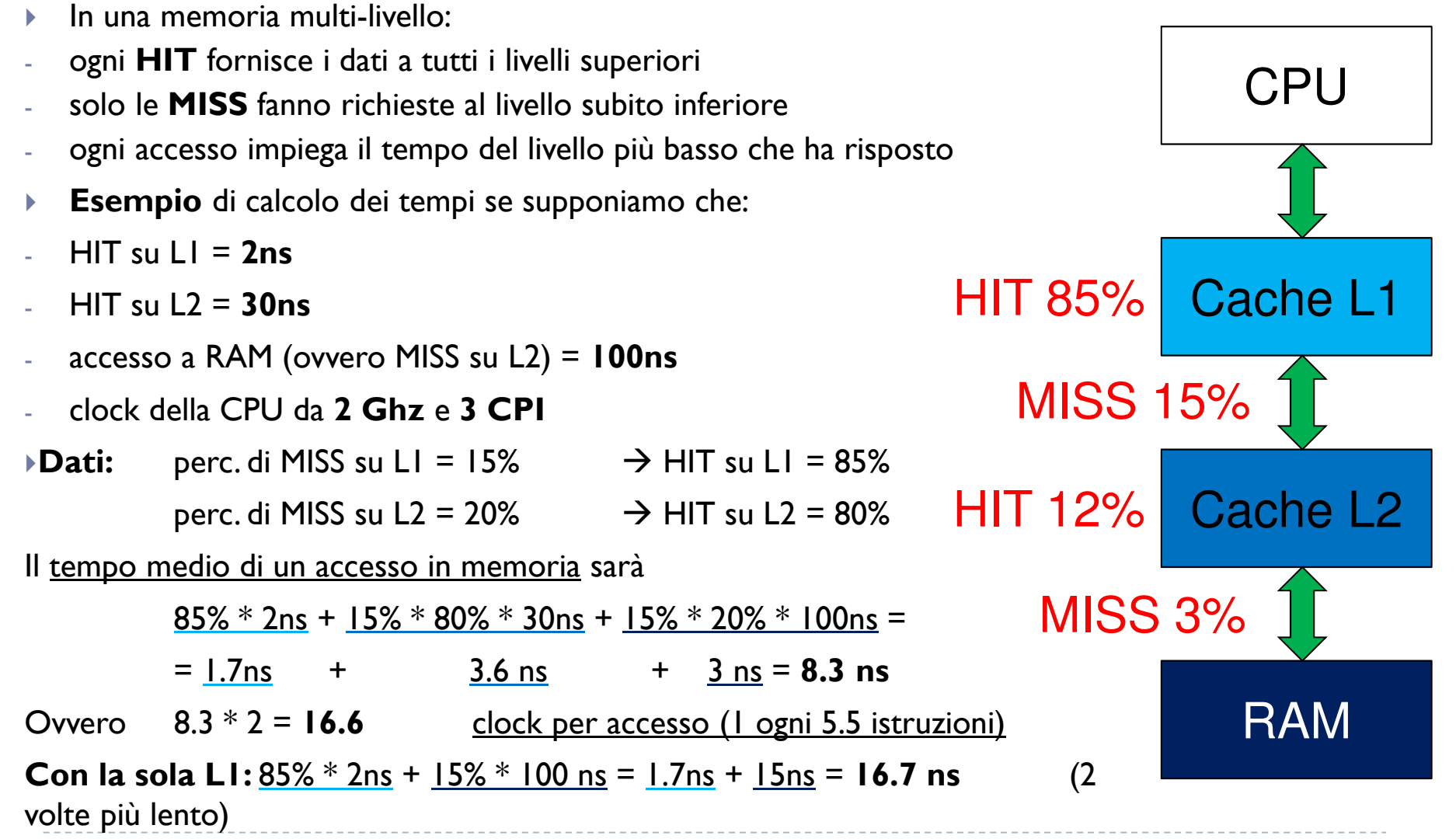

5b.

D

■ Cache **L1** con blocchi da **2 word, direct mapped** con 4 set (linee)  $\blacktriangleright$ 

 $\mathbf{F}$ Cache **L2** con blocchi da **16 word**, **2 ways** con **8 set** per way e **politica di rimpiazzo LRU**

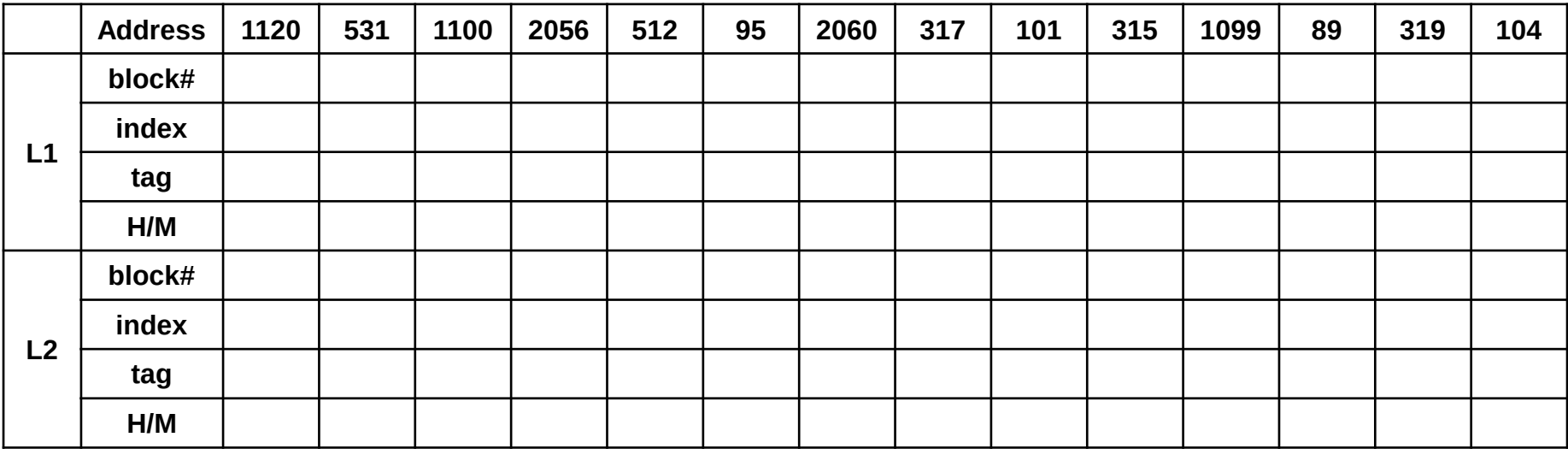

■ Cache **L1** con blocchi da **2 word, direct mapped** con 4 set (linee) Þ

 $\blacktriangleright$ Cache **L2** con blocchi da **16 word**, **2 ways** con **8 set** per way e **politica di rimpiazzo LRU**

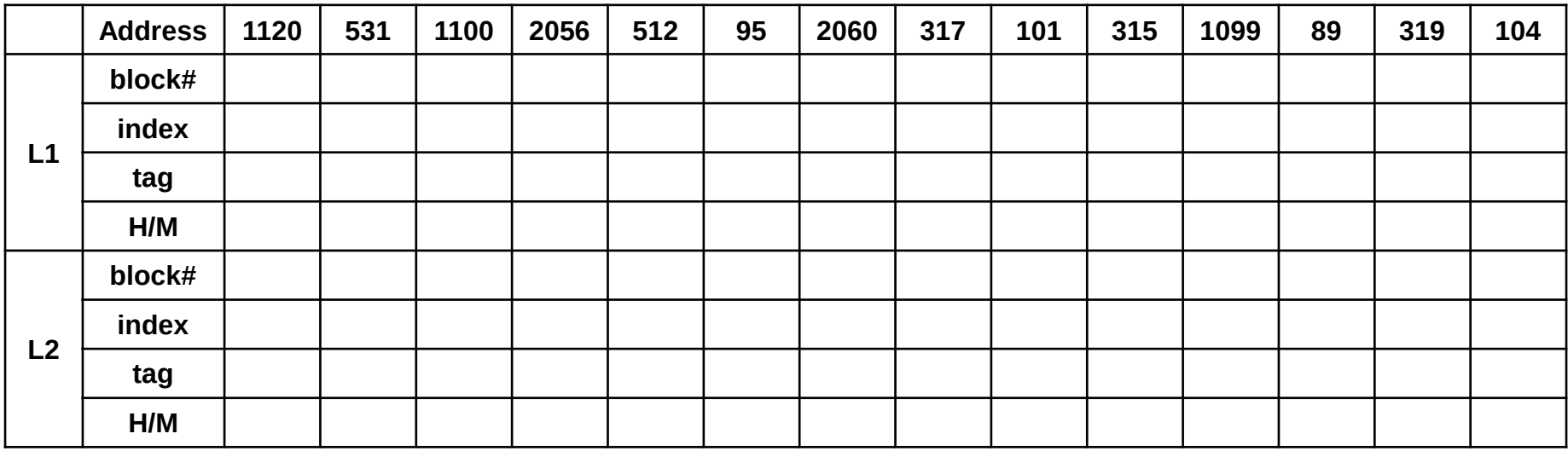

**#blocco = address / dim. blocco (/8)**

■ Cache **L1** con blocchi da **2 word, direct mapped** con 4 set (linee) Þ

 $\blacktriangleright$ Cache **L2** con blocchi da **16 word**, **2 ways** con **8 set** per way e **politica di rimpiazzo LRU**

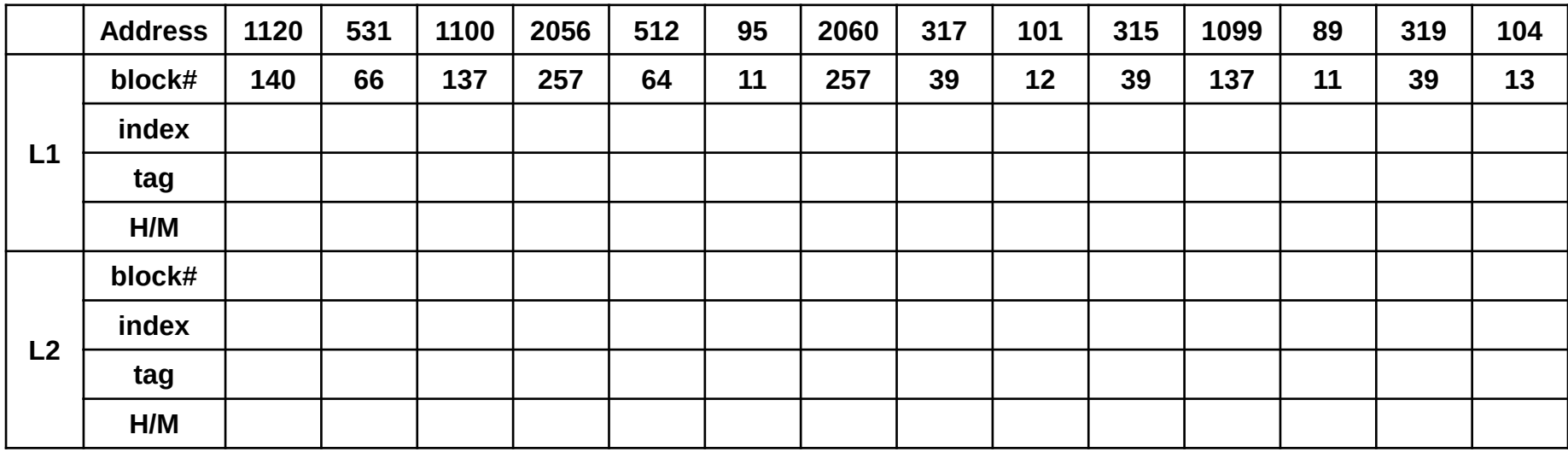

**#blocco = address / dim. blocco (/8)**

D

■ Cache **L1** con blocchi da **2 word, direct mapped** con 4 set (linee) Þ

 $\blacktriangleright$ Cache **L2** con blocchi da **16 word**, **2 ways** con **8 set** per way e **politica di rimpiazzo LRU**

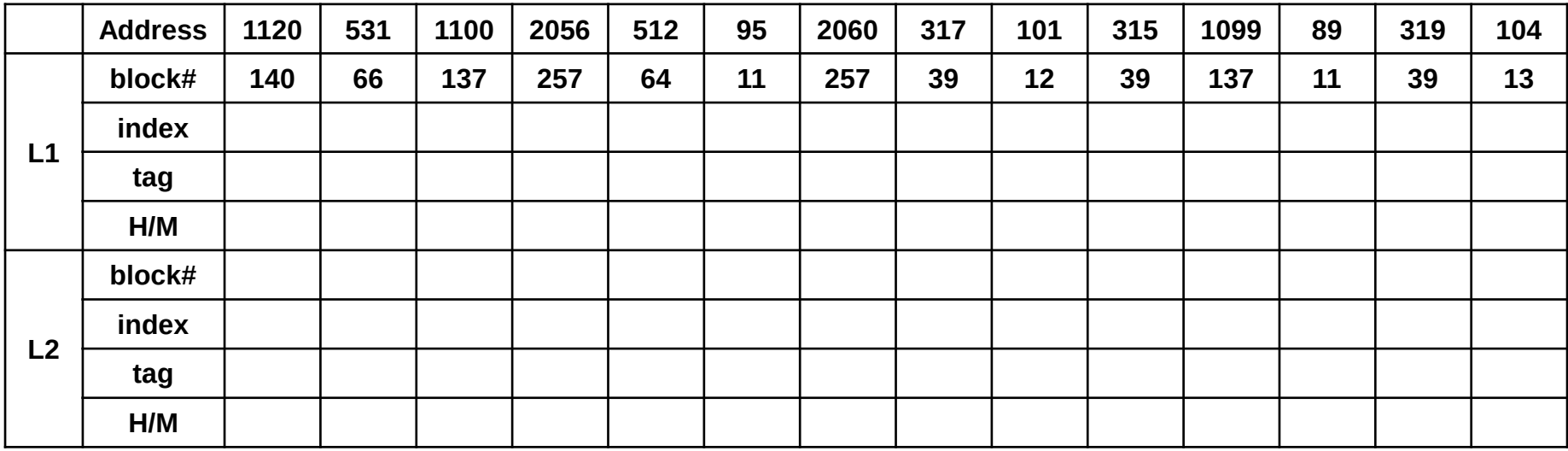

**indice linea = #blocco % #insiemi (%4)tag = #blocco / #insiemi (/4)**

■ Cache **L1** con blocchi da **2 word, direct mapped** con 4 set (linee) Þ

 $\blacktriangleright$ Cache **L2** con blocchi da **16 word**, **2 ways** con **8 set** per way e **politica di rimpiazzo LRU**

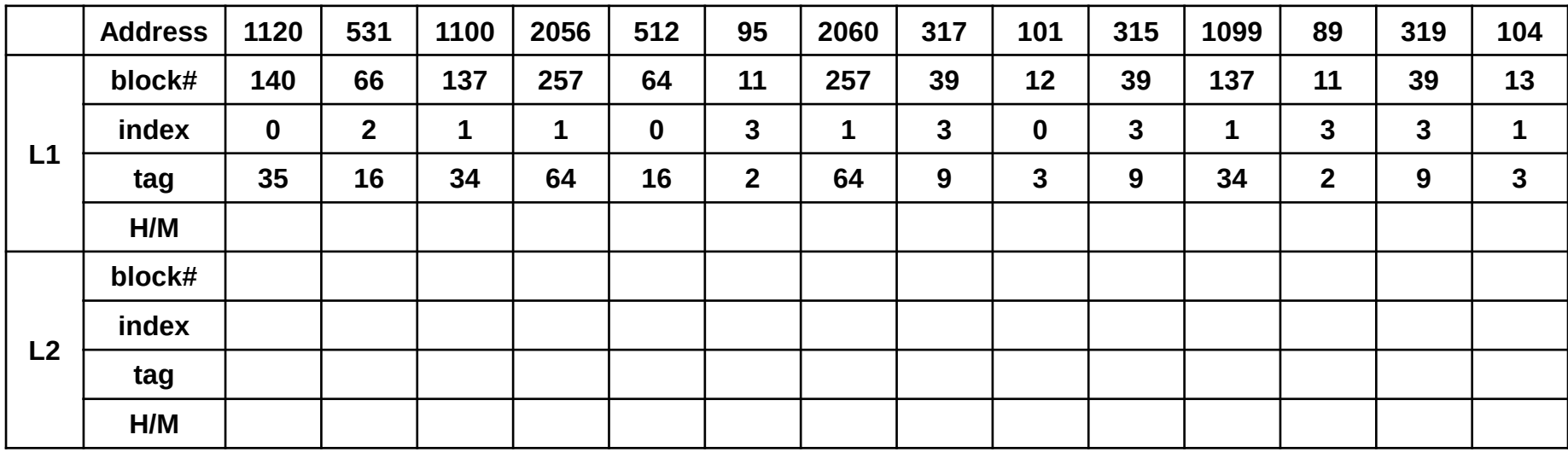

**indice linea = #blocco % #insiemi (%4)tag = #blocco / #insiemi (/4)**

■ Cache **L1** con blocchi da **2 word, direct mapped** con 4 set (linee) Þ

Þ Cache **L2** con blocchi da **16 word**, **2 ways** con **8 set** per way e **politica di rimpiazzo LRU**

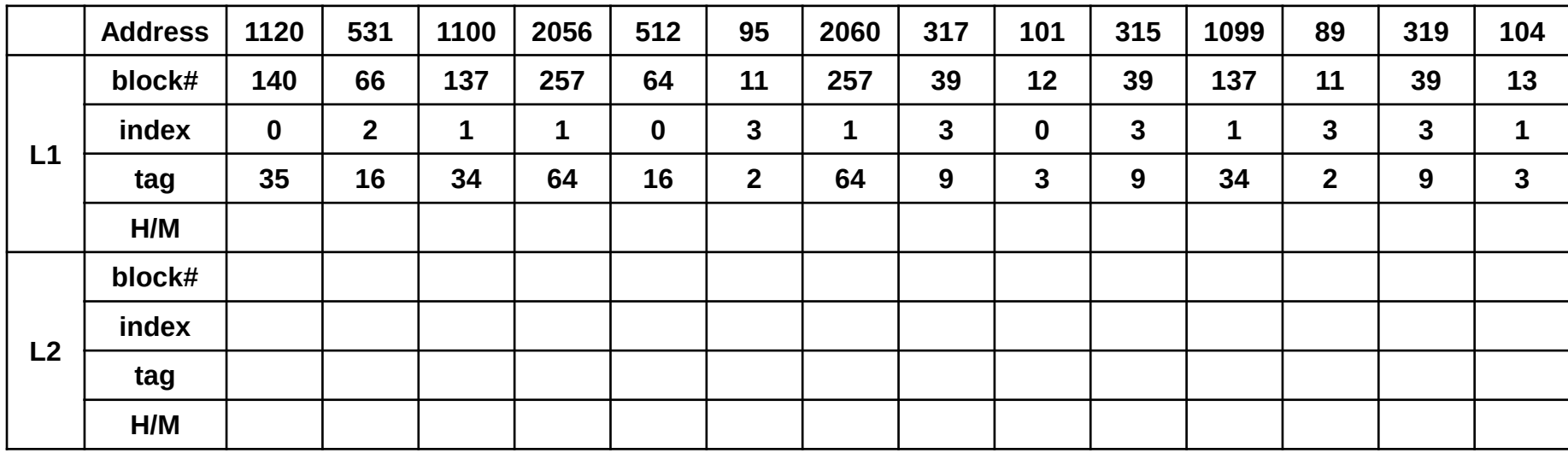

**HIT se stesso tag e stesso indice entro 1 (via)**

**MISS di cold start: 1° accesso MISS di conflitto: HIT se fully-associativeMISS di capacità: MISS anche se fully-associative**

Þ Cache **L1** con blocchi da **2 word**, **direct mappe<sup>d</sup>** con **4 set** (linee)

Þ Cache **L2** con blocchi da **16 word**, **2 ways** con **8 set** per way e **politica di rimpiazzo LRU**

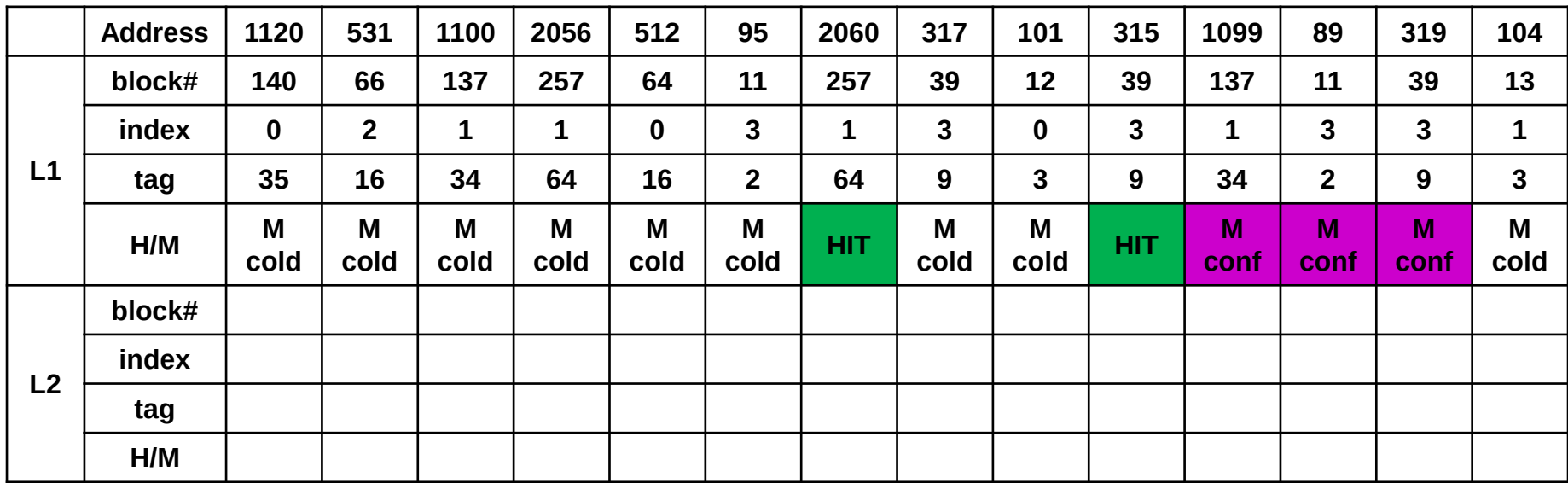

**HIT se stesso tag e stesso indice entro 1 (via)**

**MISS di cold start: 1° accesso MISS di conflitto: HIT se fully-associativeMISS di capacità: MISS anche se fully-associative**

■ Cache **L1** con blocchi da **2 word, direct mapped** con 4 set (linee) Þ

 $\blacktriangleright$ Cache **L2** con blocchi da **16 word**, **2 ways** con **8 set** per way e **politica di rimpiazzo LRU**

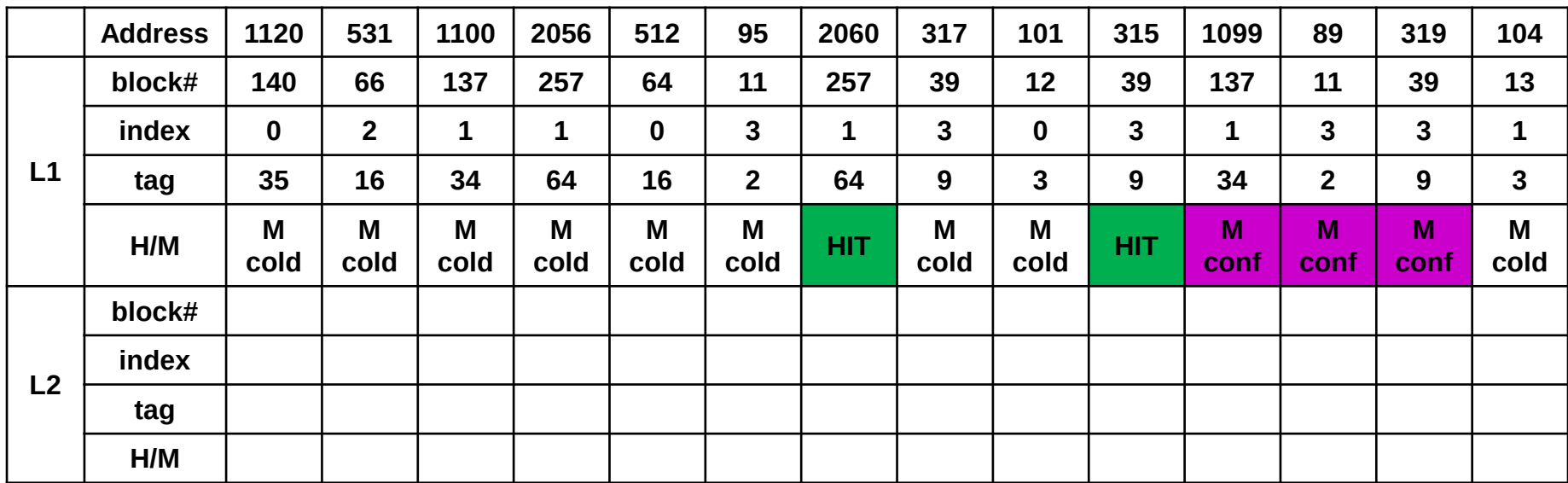

**#blocco = address / dim. blocco (/64)**

■ Cache **L1** con blocchi da **2 word, direct mapped** con 4 set (linee) Þ

 $\blacktriangleright$ Cache **L2** con blocchi da **16 word**, **2 ways** con **8 set** per way e **politica di rimpiazzo LRU**

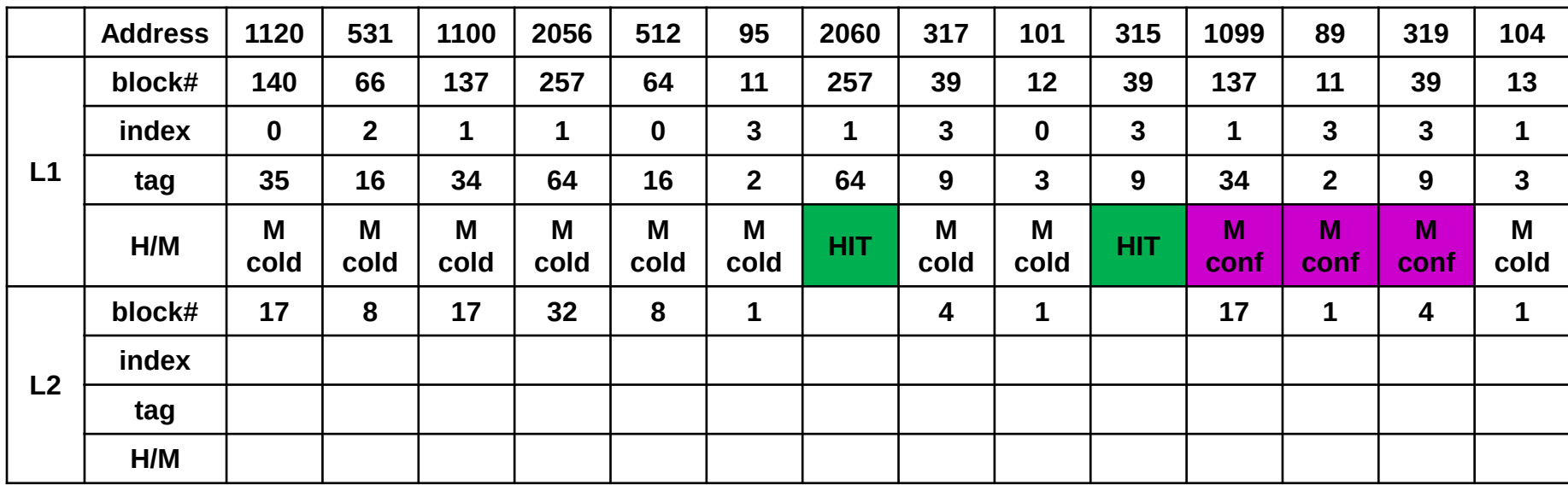

**#blocco = address / dim. blocco (/64)**

■ Cache **L1** con blocchi da **2 word, direct mapped** con 4 set (linee) Þ

 $\blacktriangleright$ Cache **L2** con blocchi da **16 word**, **2 ways** con **8 set** per way e **politica di rimpiazzo LRU**

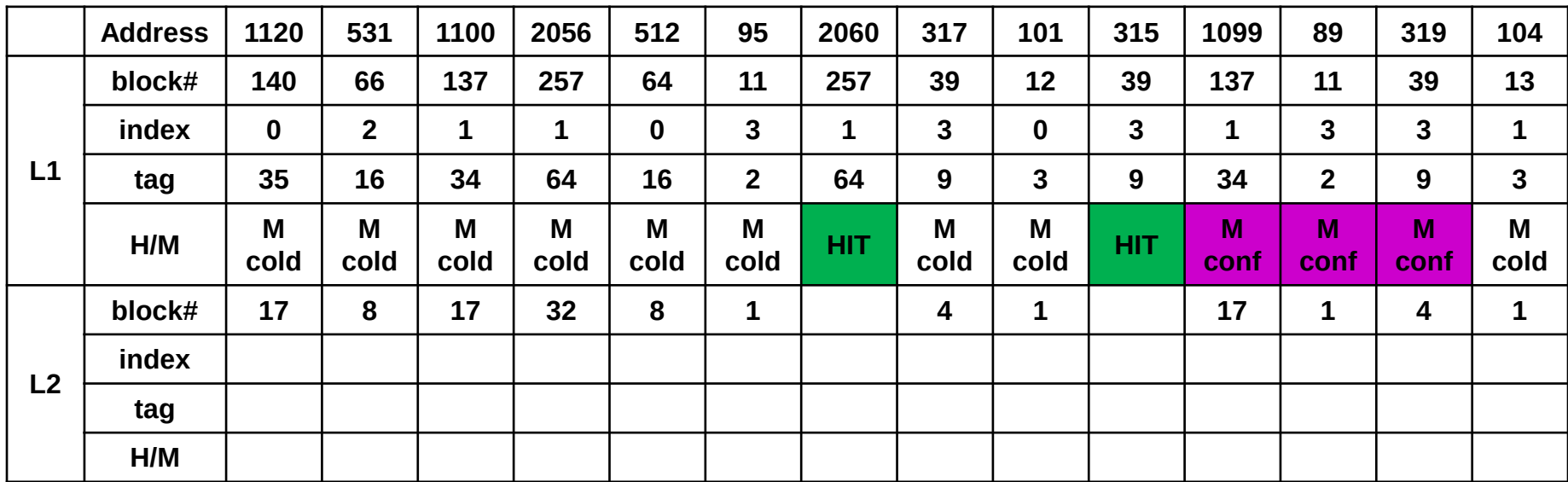

**tag = #blocco / #insiemi (/8)**

**indice linea = #blocco % #insiemi (%8)**

■ Cache **L1** con blocchi da **2 word, direct mapped** con 4 set (linee) Þ

 $\blacktriangleright$ Cache **L2** con blocchi da **16 word**, **2 ways** con **8 set** per way e **politica di rimpiazzo LRU**

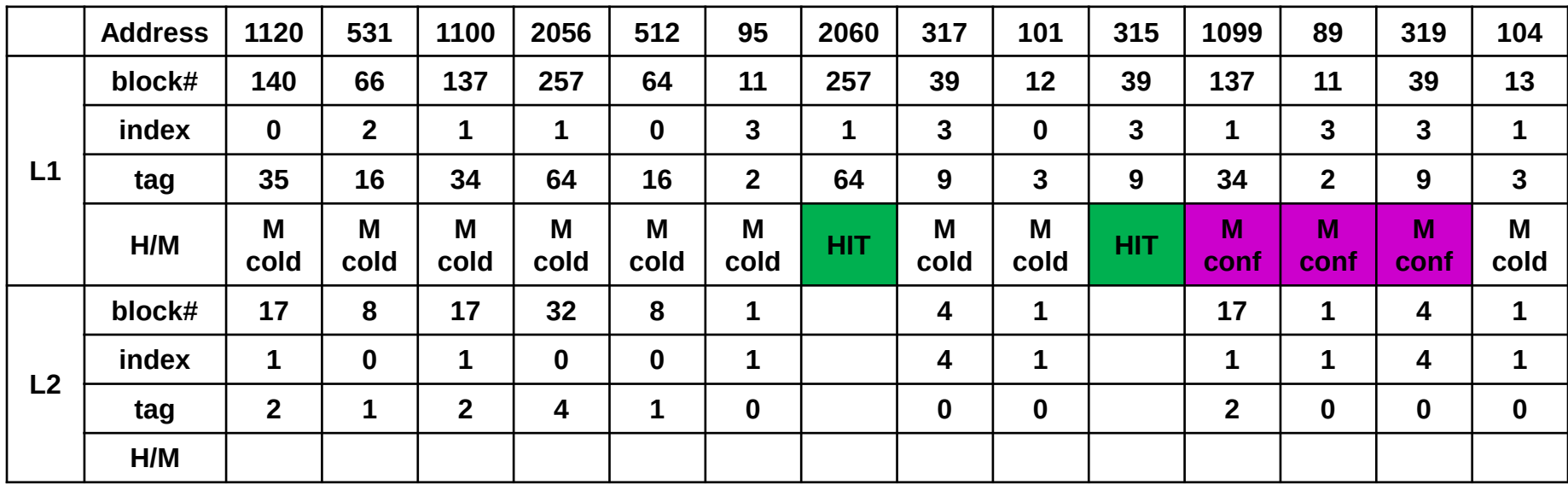

**tag = #blocco / #insiemi (/8)**

**indice linea = #blocco % #insiemi (%8)**

■ Cache **L1** con blocchi da **2 word, direct mapped** con 4 set (linee) Þ

 $\blacktriangleright$ Cache **L2** con blocchi da **16 word**, **2 ways** con **8 set** per way e **politica di rimpiazzo LRU**

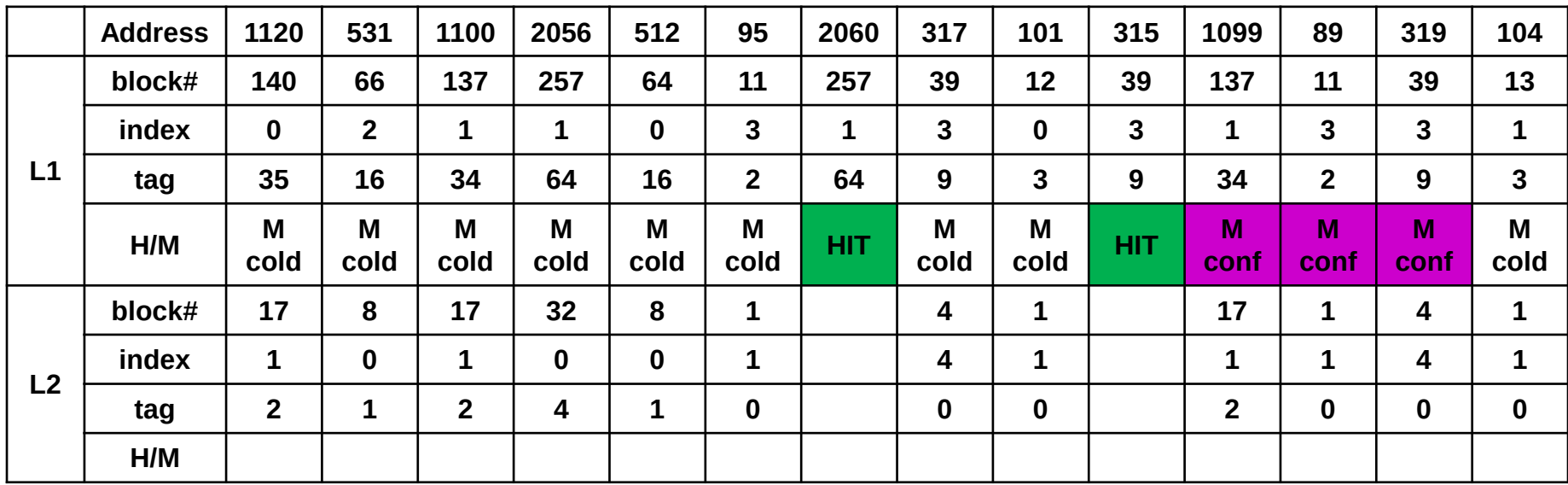

**HIT se stesso tag e stesso indice entro 2 (vie)**

■ Cache **L1** con blocchi da **2 word, direct mapped** con 4 set (linee) Þ

 $\blacktriangleright$ Cache **L2** con blocchi da **16 word**, **2 ways** con **8 set** per way e **politica di rimpiazzo LRU**

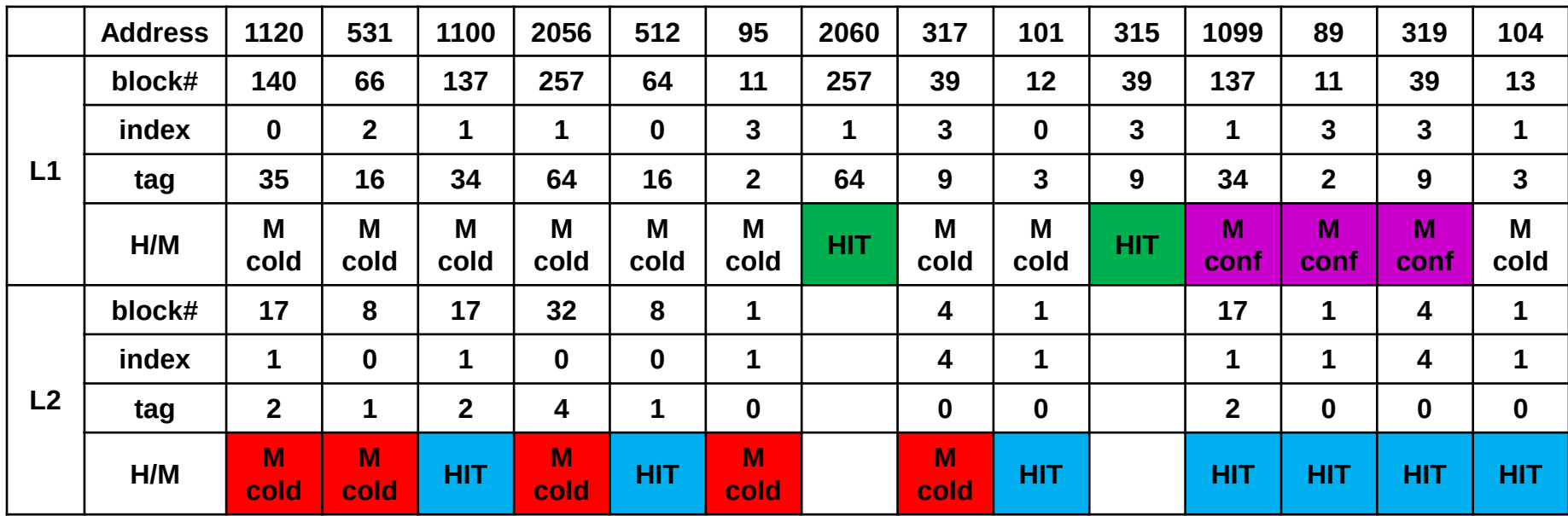

**HIT se stesso tag e stesso indice entro 2 (vie)**

■ Cache **L1** con blocchi da **2 word, direct mapped** con 4 set (linee)  $\blacktriangleright$ 

 $\blacktriangleright$ Cache **L2** con blocchi da **16 word**, **2 ways** con **8 set** per way e **politica di rimpiazzo LRU**

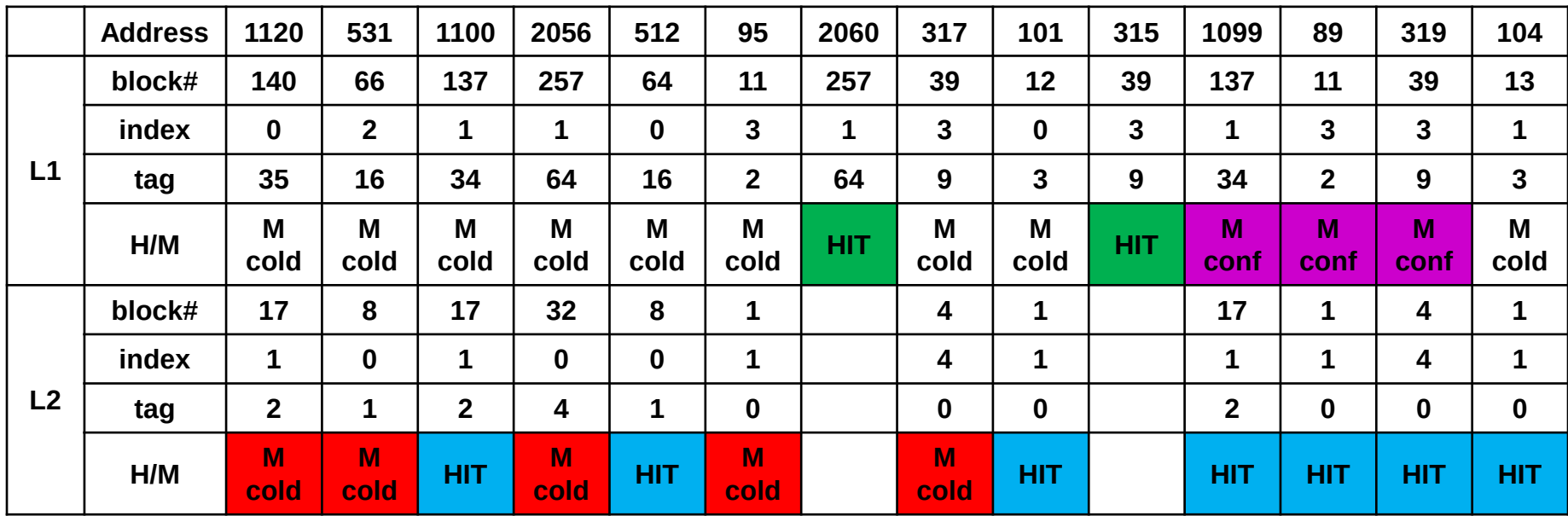

 $\blacktriangleright$ 

**Tempo impiegato: 2 L1 HIT + 7 L2 HIT + 5 L2 MISS**

■ Cache **L1** con blocchi da **2 word, direct mapped** con 4 set (linee)

 $\mathbf{F}$ Cache **L2** con blocchi da **16 word**, **2 ways** con **8 set** per way e **politica di rimpiazzo LRU**

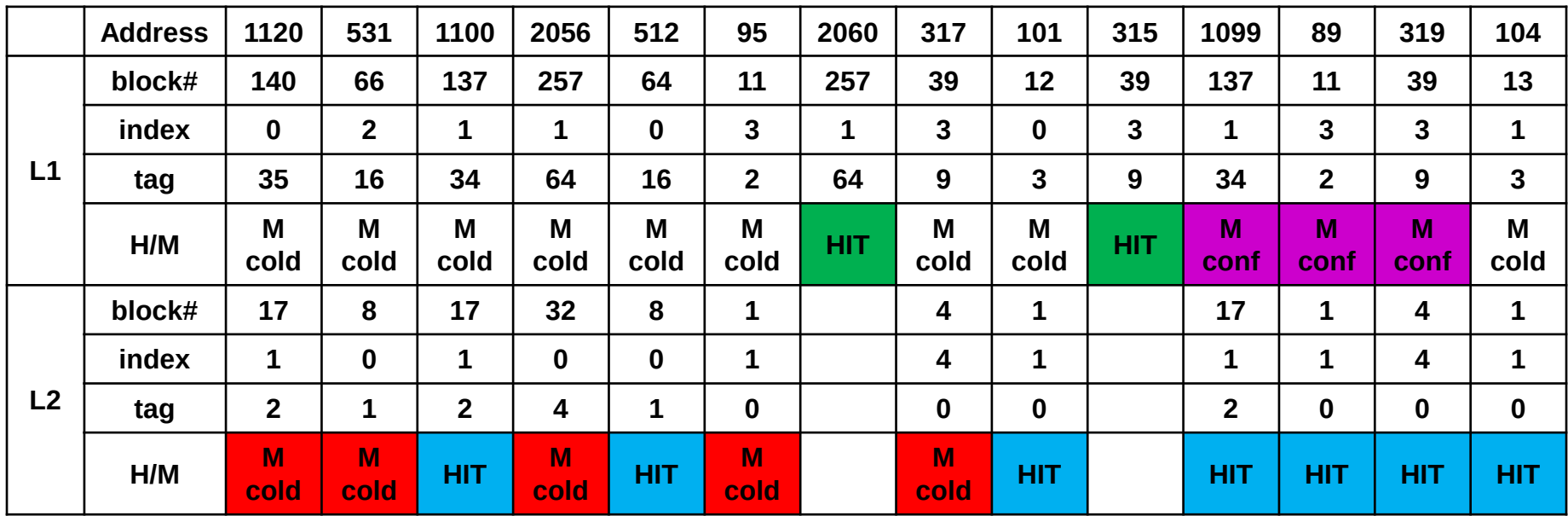

 $\blacktriangleright$ 

D

**Tempo impiegato: 2 L1 HIT + 7 L2 HIT + 5 L2 MISS**

 $\mathbf{E}$  .

**Se L1 HIT = 1ns L2 HIT = 10ns L2 MISS = 100ns e clock = 1Ghz con 1 CPI**

Cache **L1** con blocchi da **2 word**, **direct mappe<sup>d</sup>** con **4 set** (linee)

 $\blacktriangleright$  . Cache **L2** con blocchi da **16 word**, **2 ways** con **8 set** per way e **politica di rimpiazzo LRU**

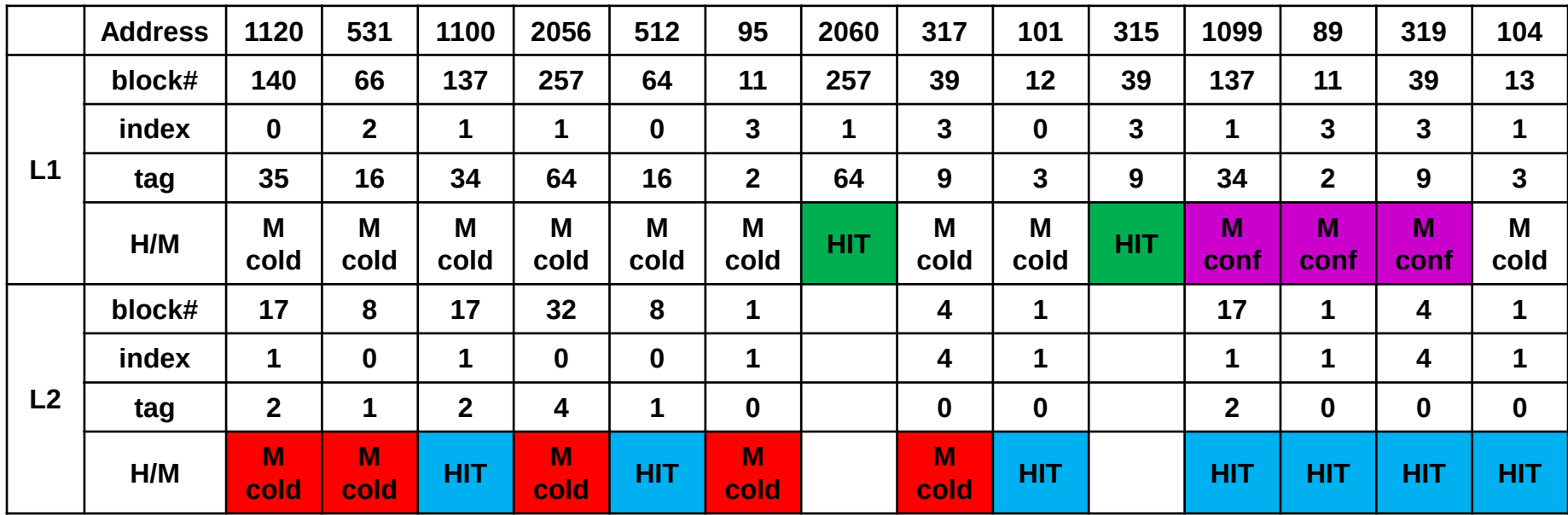

- Þ **Tempo impiegato: 2 L1 HIT + 7 L2 HIT + 5 L2 MISS**
- $\blacktriangleright$ **Se L1 HIT = 1ns L2 HIT = 10ns L2 MISS = 100ns e clock = 1Ghz con 1 CPI**
- $\blacktriangleright$  . **Tempo totale**  $= 2 * \ln s + 7 * 10ns + 5 * 100ns = 572 ns$

D

Cache **L1** con blocchi da **2 word**, **direct mappe<sup>d</sup>** con **4 set** (linee)

 $\blacktriangleright$ Cache **L2** con blocchi da **16 word**, **2 ways** con **8 set** per way e **politica di rimpiazzo LRU**

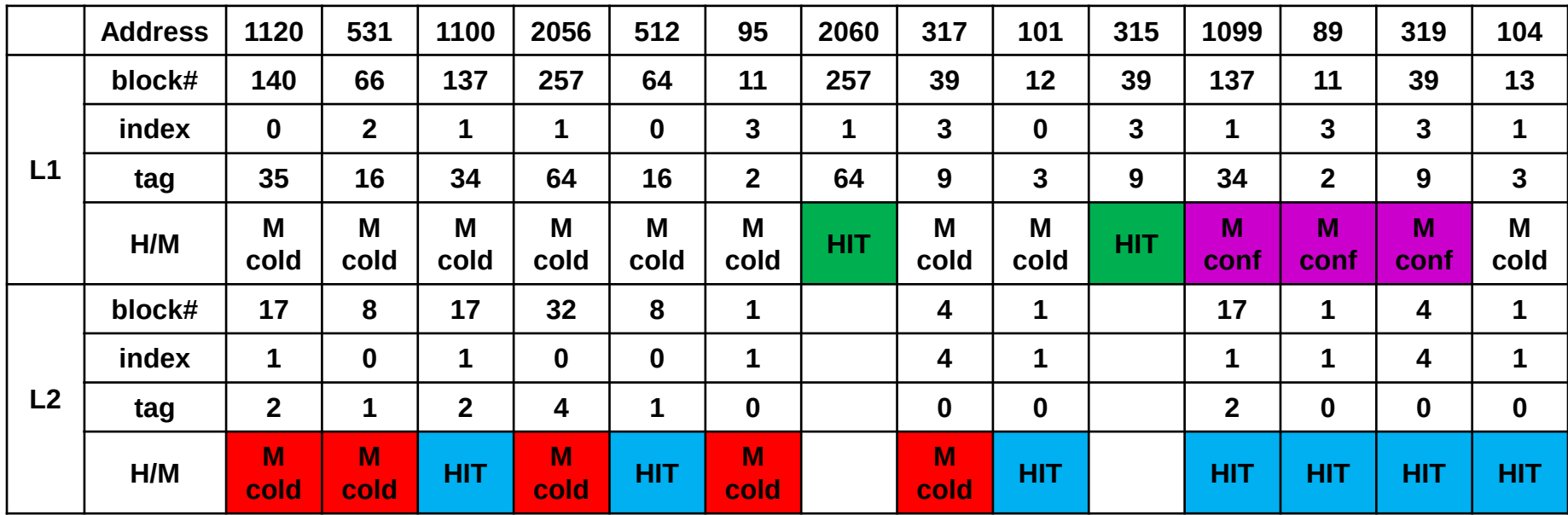

- Þ **Tempo impiegato: 2 L1 HIT + 7 L2 HIT + 5 L2 MISS**
- Þ **Se L1 HIT = 1ns L2 HIT = 10ns L2 MISS = 100ns e clock = 1Ghz con 1 CPI**
- $\blacktriangleright$ **Tempo totale**  $= 2 * \ln s + 7 * 10ns + 5 * 100ns = 572 ns$
- Þ **Tempo medio = 572ns /14 = 40.8ns ovvero 40.8 colpi di clock medi per accesso**

D

Þ Cache **L1** con blocchi da **2 word**, **direct mappe<sup>d</sup>** con **4 set** (linee)

Þ Cache **L2** con blocchi da **16 word**, **2 ways** con **8 set** per way e **politica di rimpiazzo LRU**

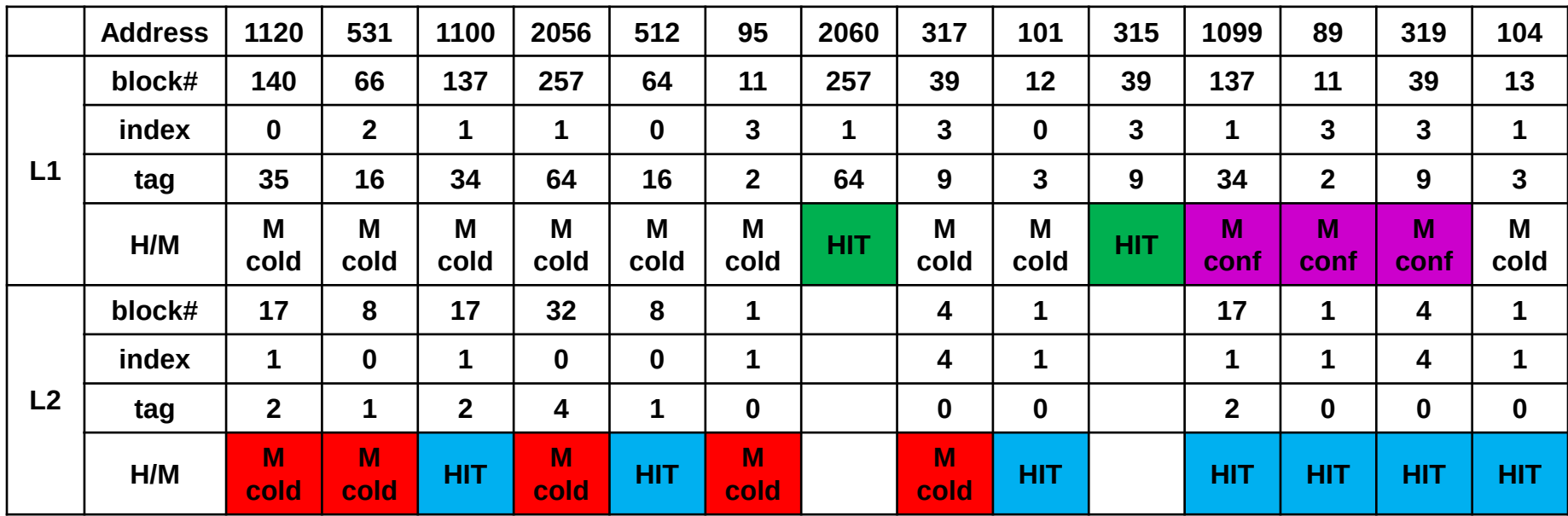

- Þ **Tempo impiegato: 2 L1 HIT + 7 L2 HIT + 5 L2 MISS**
- Þ **Se L1 HIT = 1ns L2 HIT = 10ns L2 MISS = 100ns e clock = 1Ghz con 1 CPI**
- Þ **Tempo totale**  $= 2 * \ln s + 7 * \ln s + 5 * \ln 0$
- Þ **Tempo medio = 572ns /14 = 40.8ns ovvero 40.8 colpi di clock medi per accesso**
- ▶ **NOTA: si potrebbero eliminare le 3 MISS di conflitto cambiando l'associatività di L1**

▶ Cache LI:

blocco da 4 word (16 byte) per diminuire i MISS cold start<br>2 ways per diminuire i MISS conflict 2 ways per diminuire i MISS conflict (stesso numero totale di blocchi)

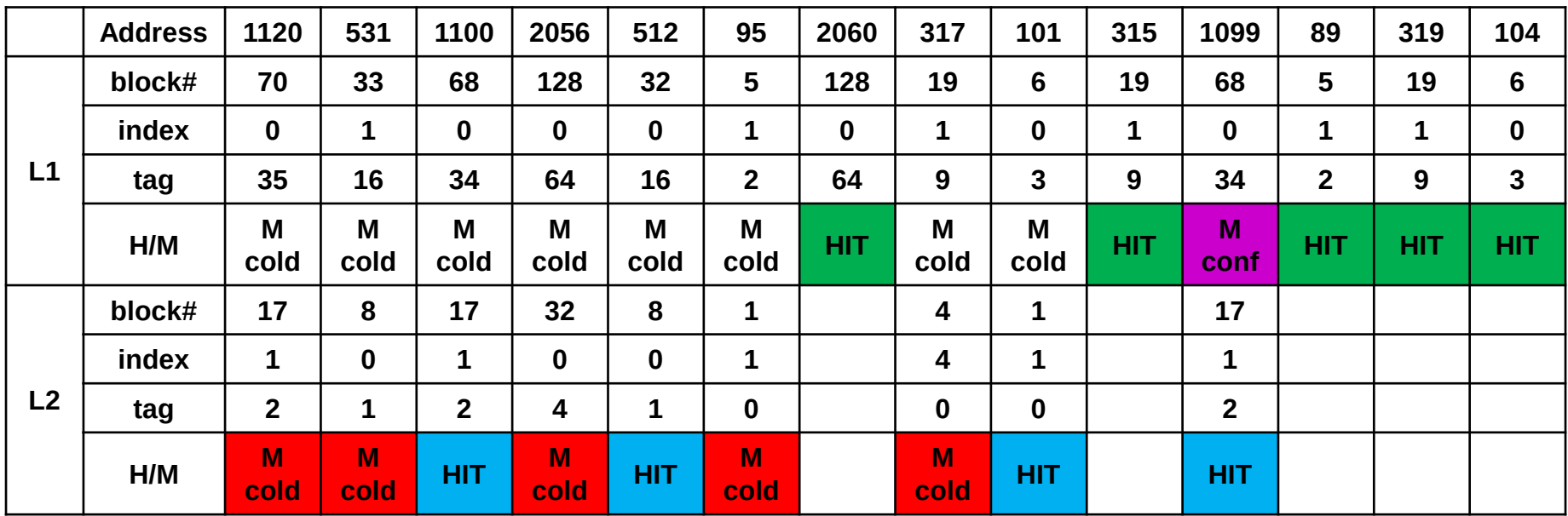

▶ Cache LI:

2 ways per diminuire i MISS conflict

blocco da 4 word (16 byte) per diminuire i MISS cold start<br>2 ways per diminuire i MISS conflict

2 set per via (stesso numero totale di blocchi) **cold**

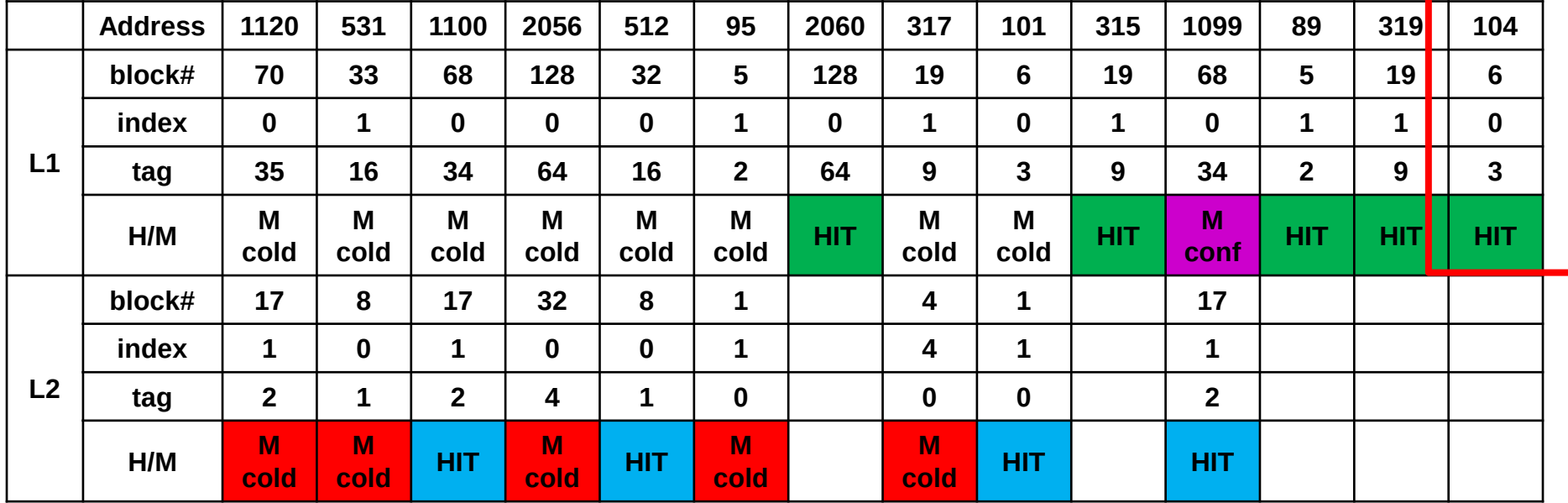

▶ Cache LI:

2 ways per diminuire i MISS conflict

blocco da 4 word (16 byte) per diminuire i MISS cold start<br>2 ways per diminuire i MISS conflict

2 set per via (stesso numero totale di blocchi) **COld**<br>classe set later later later later later later later later later later later later later later later later la

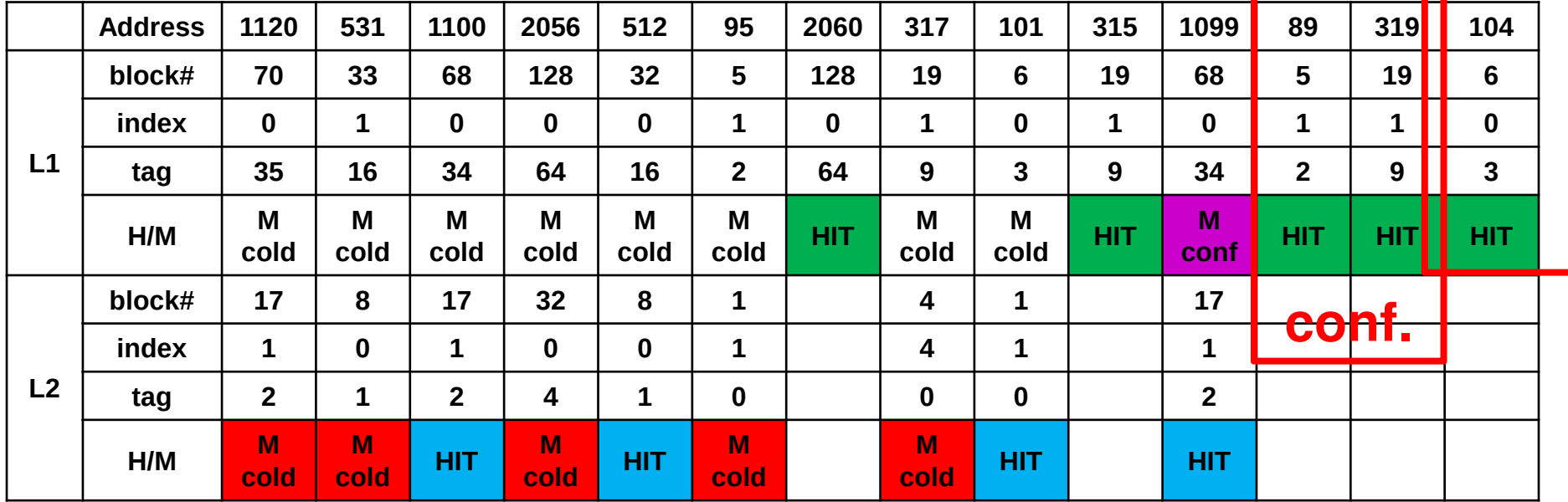

▶ Cache LI:

blocco da 4 word (16 byte) per diminuire i MISS cold start<br>2 ways per diminuire i MISS conflict 2 ways per diminuire i MISS conflict

2 set per via (stesso numero totale di blocchi) **COld**<br>classe set later later later later later later later later later later later later later later later later la

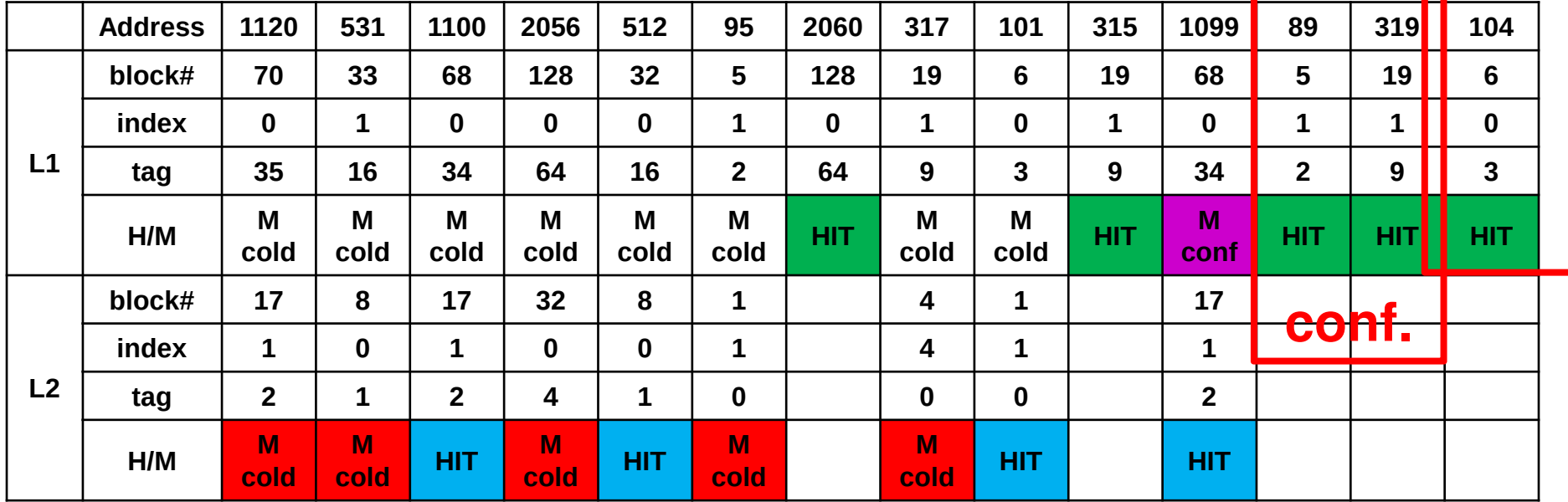

**Totale: 5 L1 HIT + 4 L2 HIT + 5 L2 MISS**

▶ Cache LI:

blocco da 4 word (16 byte) per diminuire i MISS cold start<br>2 ways per diminuire i MISS conflict 2 ways per diminuire i MISS conflict

2 set per via (stesso numero totale di blocchi) **COld**<br>classe set later later later later later later later later later later later later later later later later la

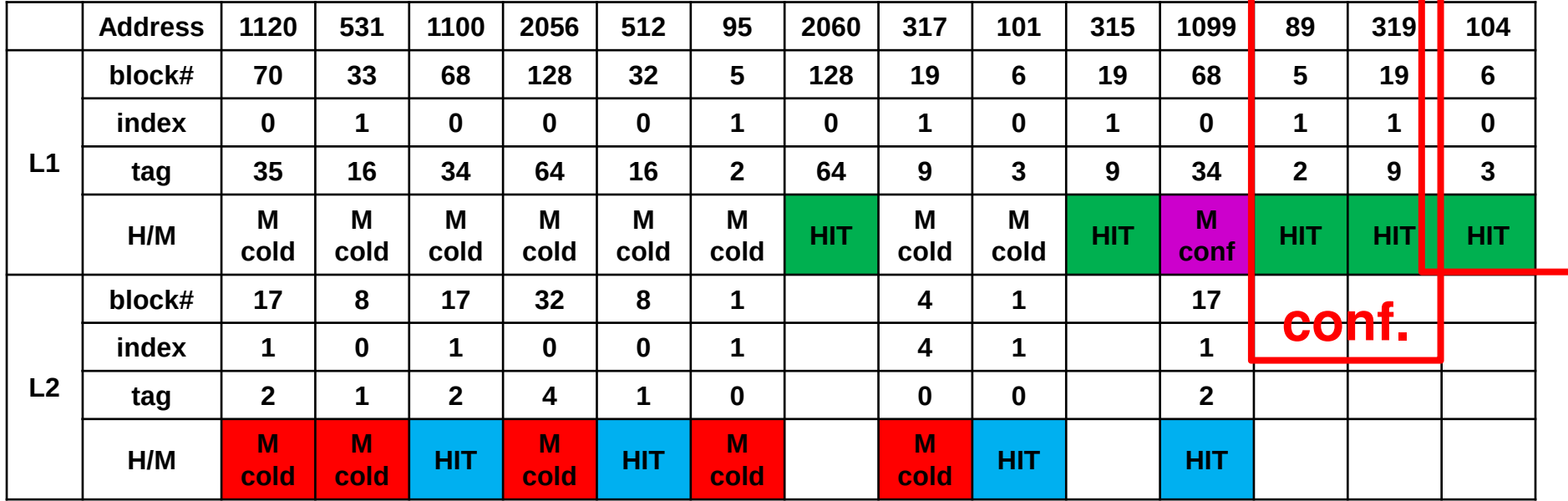

**Totale: 5 L1 HIT + 4 L2 HIT + 5 L2 MISS**

7**Tempo:** $5 * \ln s + 4 * \ln n$ **s** +  $5 * \ln 00$ ns = 545ns (inv. di 572ns, quasi 5% in **meno**)

 $\blacktriangleright$ Cache L1:

> blocco da 4 word (16 byte) per diminuire i MISS cold start<br>2 ways per diminuire i MISS conflict 2 ways per diminuire i MISS conflict

2 set per via (stesso numero totale di blocchi) **COld**<br>classe set later later later later later later later later later later later later later later later later la

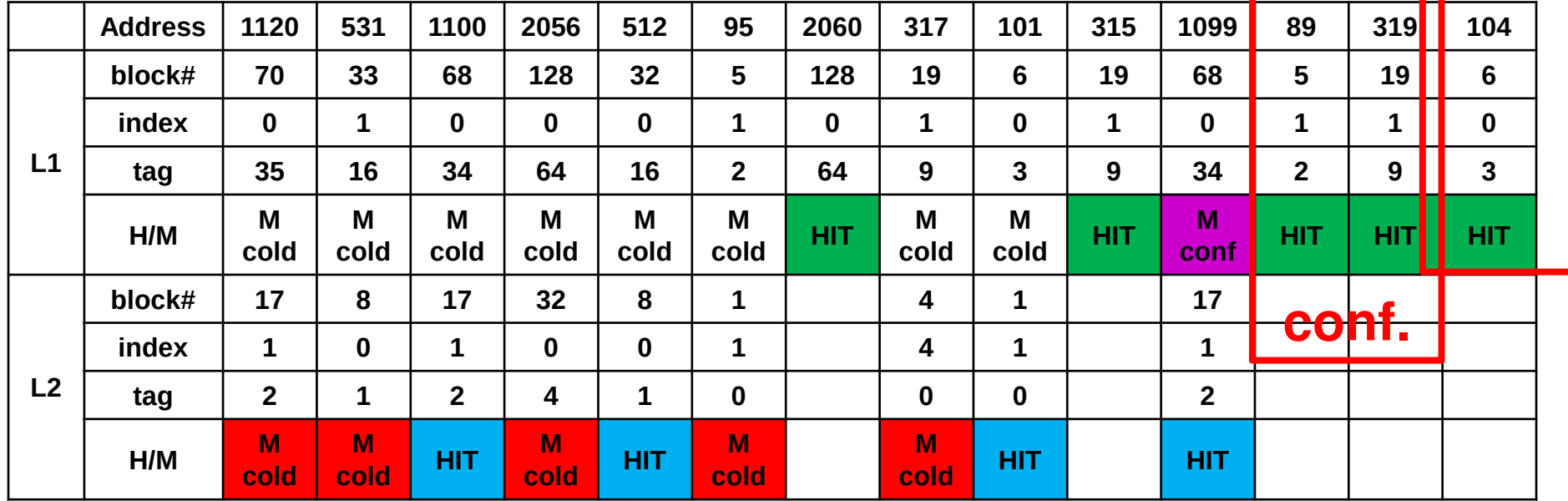

**Totale: 5 L1 HIT + 4 L2 HIT + 5 L2 MISS**

**Tempo:** $5 * \ln s + 4 * \ln s + 5 * \ln 0$  **1000 <b>1141** (inv. di 572ns, quasi  $5\%$  in **meno**)

**Esercizio: Cambiate L1 ed L2 mantenendo la stessa dimensione totale**